## МІНІСТЕРСТВО ОСВІТИ І НАУКИ УКРАЇНИ ОДЕСЬКИЙ ДЕРЖАВНИЙ ЕКОЛОГІЧНИЙ УНІВЕРСИТЕТ

Факультет комп'ютерних наук, управління та адміністрування Кафедра інформаційних технологій

# **Кваліфікаційна робота бакалавра**

на тему: Розробка веб-застосунку для вивчення слів англійської мови за методом Лейтнера

> Виконав студент групи **К-21і** спеціальності 122 Комп'ютерні науки **Васько Євгеній Олександрович**

Керівник **асистент Клепатська В.В.**

Консультант **д.т.н., професор Казакова Н.Ф.**

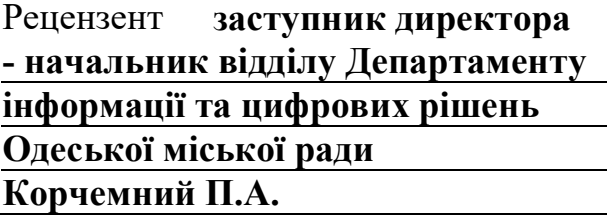

## **ЗМІСТ**

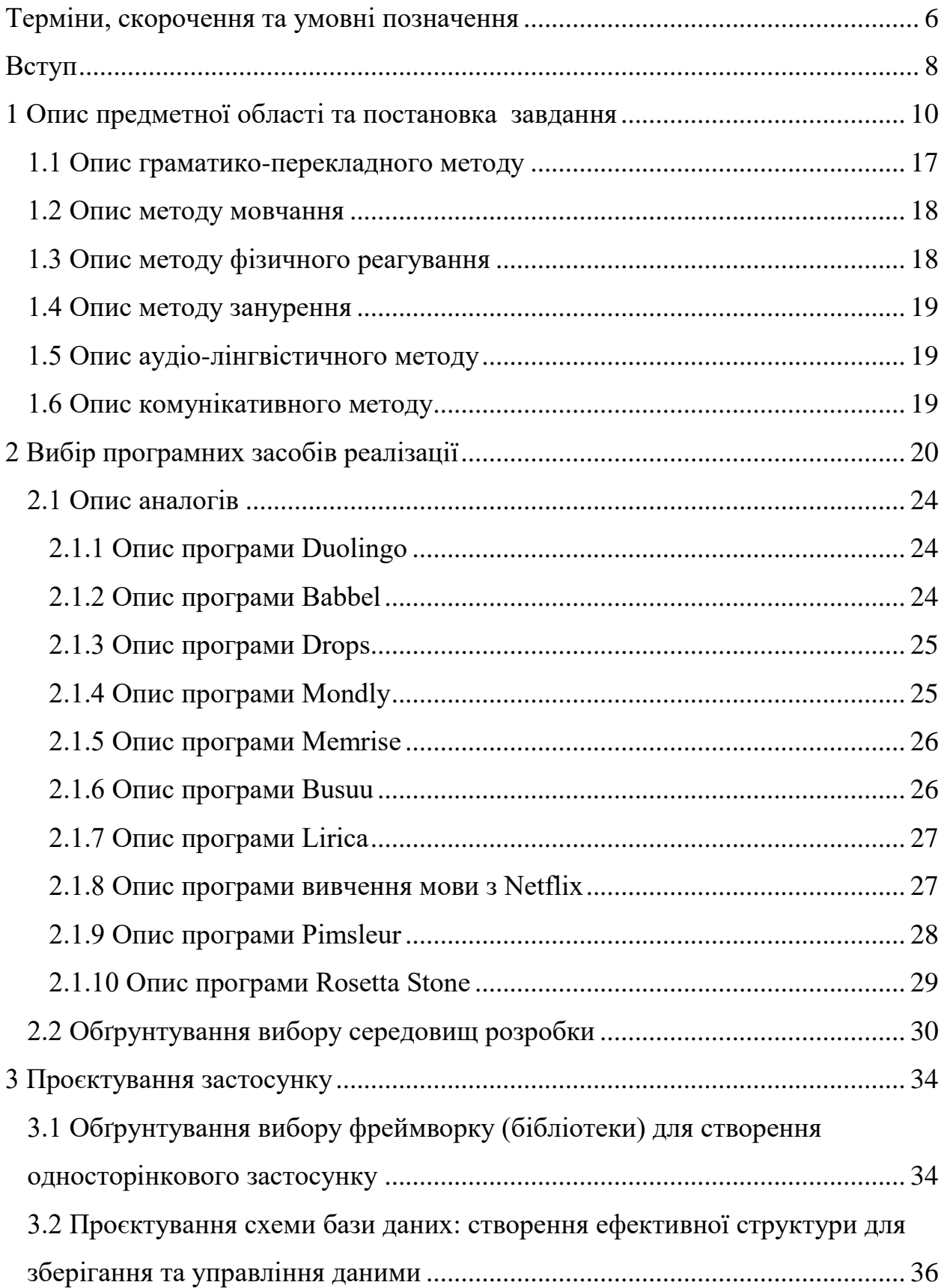

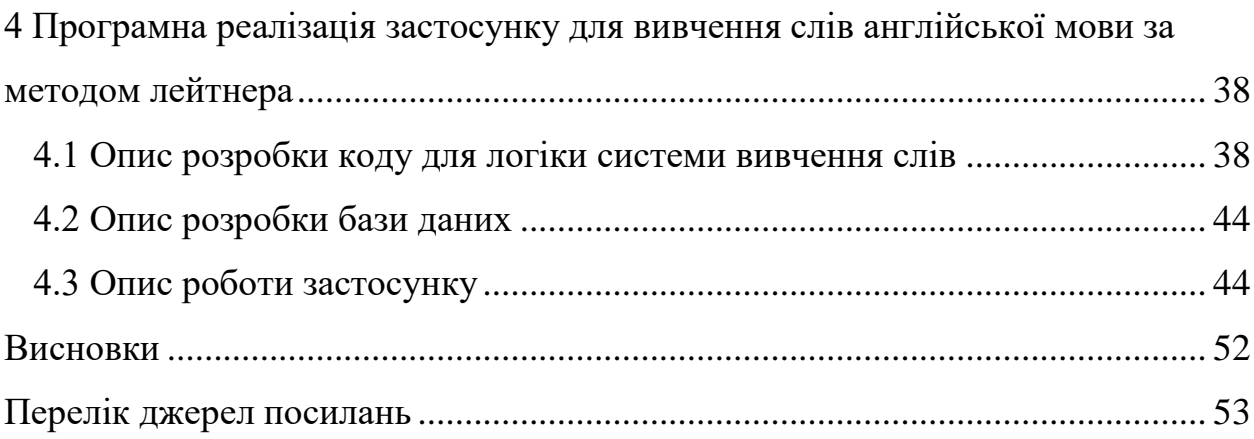

#### <span id="page-3-0"></span>**ТЕРМІНИ, СКОРОЧЕННЯ ТА УМОВНІ ПОЗНАЧЕННЯ**

Зображення – це фізичне відображення або запис візуального сприйняття.

Мобільні ІКТ – це група пристроїв та технологій, що дозволяють здійснювати комунікацію та інформаційний обмін без прив'язки до стаціонарної апаратури.

Модель-вид-контролер (MVC) – це концепція згідно якої ми повинні розділяти структуру програми на частини з вузькою сферою відповідальності.

Таблиця – це перелік, що зводить статистичні дані або інші відомості, розташовані в певному порядку за рядками та стовпчиками.

Angular – це фреймворк написаний на TypeScript з відкритим програмним кодом, що розробляється під керівництвом компанії Google.

JavaScript движок – це спеціальна програма що інтерпретує код.

NodeJs – це кросплатформений фреймворк, що дозволяє виконувати JavaScript код за межами браузерів.

React – це відкрита бібліотека для front-end розробки написана на JavaScript.

Vue – це фреймворк написаний на JavaScript. Vue використовує синтаксис шаблонів на основі HTML, що дозволяє декларативно зв'язувати рендеринг DOM з основними примірниками даних у Vue.

ЗВО – заклад вищої освіти.

ІКТ – Інформаційно-комунікаційні технології.

CSS – Cascading style sheets.

DOM – Document Object Model.

GPS – Global Positioning System.

HTML – англ. HyperText Markup Language.

IDE – Integrated Drive Electronics.

JS – Java Script.

MVS – Model-View-Controller.

MVVM – Model-View-ViewModel.

PDA – Personal digital assistant.

VSCode – Visual Studio Code.

WEB – World Wide Web.

#### <span id="page-5-0"></span>**ВСТУП**

У кваліфікаційній роботі бакалавра розглядаються мобільні технології як ефективний засіб для самостійної роботи студента у процесі вивчення іноземних мов. Досягнення цілей при вивченні іноземної мови залежить від правильно обраних та відповідних засобів навчання. Засоби навчання у викладанні іноземної мови є ефективними у тому випадку, якщо вони залучають усі канали надходження інформації. Їхньою відмінністю є можливість надання доступу до необхідної інформації та роботи з нею у будь-який час у будьякому місці. У роботі наводяться приклади мобільних застосунків, які сприяють формуванню та вдосконаленню вимовних та лексико-граматичних навичок, а також розвитку умінь усіх видів іншомовної діяльності.

Основна мета полягає в тому, щоб розробити веб-застосунок для вивчення слів англійської мови за методом Лейтнера, який допоможе користувачам ефективно вивчати слова англійської мови (за допомогою методу Лейтнера), сприяючи їхньому активному влученню та збереженню нових слів у пам'яті.

Студенти університету, повині мати наступну компетенцію: володіти необхідними навичками професійного спілкування іноземною мовою. Однак при вивченні іноземних мов у закладі вищої освіти (ЗВО) можна стикнутися з низкою проблем на шляху до досягнення основної мети – формування.

До основних труднощів відносяться:

- досить низький рівень володіння учнями іноземною мовою під час вступу до ЗВО;
- відсутність мотивації у студентів щодо іноземної мови;
- недостатня кількість годин, передбачених навчальним планом, для вивчення іноземної мови належним чином,
- великі групи;

 нестача технічного обладнання та/або обладнаних аудиторій для роботи з автентичним лінгвістичним та екстралінгвістичним матеріалом.

ЗВО також важко забезпечити студентів необхідною літературою, як основним засобом навчання – оскільки це великі фінансові витрати на якісні підручники.

Правильно обраний засіб сприяє ефективному досягненню мети, а досягнення практичної мети при навчанні іноземної мови можливе лише за рахунок використання комплексу коштів. З погляду системно-структурного підходу матеріальні засоби навчання виступають як один із компонентів у системі навчання іноземної мови як навчального предмету. Як правило, успішне функціонування будь-якої системи залежить не тільки від ефективної взаємодії її компонентів один з одним, а й від якості самих елементів.

Виходячи з цього твердження, ретельне вивчення кожного компонента системи навчання іноземних мов має важливе значення. У зв'язку з цією обставиною та перерахованими вище проблемами актуальним стає вибір та аналіз таких засобів навчання, які б дозволили мінімізувати або повністю усунути існуючі проблеми, підвищити ефективність процесу навчання іноземної мови, сприяючи досягненню кінцевих цілей, тому у ролі таких засобів навчання можуть виступити мобільні технології.

Об'єктом дослідження є алгоритми, які допомагають прискорити освоєння матеріалу людини з використання машинного навчання.

У результаті роботи було проаналізовано алгоритм інтервального повторення, а також розроблена модель навчання яка використовує велику кількості даних.

Дана кваліфікаційна робота бакалавра, складається з 53 сторінок, 2 таблиць, 18 рисунків та 10 джерел посилання.

## <span id="page-7-0"></span>**1 ОПИС ПРЕДМЕТНОЇ ОБЛАСТІ ТА ПОСТАНОВКА ЗАВДАННЯ**

Метод Лейтнера є одним з ефективних підходів до навчання та запам'ятовування нових слів. Цей метод базується на принципі повторення зі зростаючою інтервальністю, що дозволяє покращити процес освоєння лексики та збільшити словниковий запас користувачів. Застосування методу Лейтнера в веб-застосунках з метою покращення навчання та розширення словникового запасу має значний потенціал. Цей метод може бути використаний у вебплатформах для навчання мови, мовних курсах, словникових додатках та інших освітніх ресурсах.

Принцип роботи методу Лейтнера полягає у послідовному повторенні слів або фраз зі зростаючими інтервалами між повтореннями. Початково, нові слова або фрази виводяться перед користувачем, який має їх вивчити. Після цього, користувачу пропонується відповісти на запитання щодо цих слів чи фраз. Якщо відповідь правильна, інтервал до наступного повторення збільшується, що дозволяє закріпити знання. У разі неправильної відповіді, інтервал до наступного повторення скорочується, забезпечуючи більш інтенсивне повторення матеріалу [10].

Веб-застосунки, що використовують метод Лейтнера, можуть надати користувачам персоналізований підхід до навчання, враховуючи їхні потреби та рівень володіння мовою. Такі застосунки можуть включати функції ведення статистики, прогресу та контролю над освоєнням матеріалу. Використання методу Лейтнера у веб-застосунках може значно підвищити ефективність навчання, сприяючи кращому запам'ятовуванню та засвоєнню слів та фраз.

Узагальнюючи, метод Лейтнера є корисним інструментом для покращення навчального процесу та розширення словникового запасу користувачів. Використання цього методу в веб-застосунках може забезпечити ефективне навчання, більші можливості взаємодії з мовним матеріалом та покращення мовних навичок користувачів.

В сьогоденні вже стало традиційним використання інформаційнокомунікаційних технологій (ІКТ) як технічні засоби навчання у процесі вивчення іноземної мови в університеті. Вони здатні реалізувати основну ідею, а саме «максимально задіяти всі канали надходження інформації та модернізувати навчання».

Використання ІКТ у навчальному процесі має низку переваг, а саме:

- залучення актуальних форм та методів до аудиторної та позааудиторної роботи;
- підвищення мотивації студентів за рахунок можливості активного участі у творчій роботі;
- збільшення частки самостійної роботи студента;
- економія навчального часу;
- доступ до різноманітних автентичних матеріалів;
- великий ступінь ілюстративності;
- скорочення голосового навантаження викладача і т.д.

Але застосування ІКТ має деякі суттєві обмеження та недоліки. До них можна віднести недостатню оснащеність навчальних аудиторій відповідним обладнанням (комп'ютерами, проєкторами, екранами, плазмовими телевізорами, плеєрами, аудіоколонками і т.д.), громіздкість необхідного обладнання, відсутність Інтернету в навчальних корпусах, нездатність взаємодії викладача з ІКТ під час навчального процесу та ін.

Уникнути багатьох труднощів дозволяють мобільні технології (або мобільні ІКТ), які мають всі переваги ІКТ, є порівняно недорогими і більш загальнодоступними, і тому знаходять все більше застосування в освітньому процесі. Мобільні ІКТ – це група пристроїв та технологій, що дозволяють здійснювати комунікацію та інформаційний обмін без прив'язки до стаціонарної апаратури. До мобільних ІКТ відносять мобільні телефони, смартфони та комунікатори, кишенькові комп'ютери (PDA), пристрої GPS, МР3-плеєри, можливості бездротового виходу в Інтернет (Wi-Fi), мобільні камери, планшетні комп'ютери, переносні звукові та мультимедійні гіди, переносні пульти для ігор.

Крім цього, мобільні технології можуть виступати як засіб відбору, зберігання, переробки та управління інформацією. Маючи здатність вміщати у собі кілька засобів навчання одночасно, вони здатні замінювати такі засоби навчання у традиційному варіанті, як паперовий підручник, магнітофон, стаціонарний комп'ютер. Наприклад, смартфон є компактним сховищем електронної версії підручника та робочого зошита до підручника з іноземної мови, аудіо- та відеосупроводу до них, портативним програвачем аудіо- та відеофайлів та мінікомп'ютером з доступом до інформації в Інтернеті за допомогою мережі Wi-Fi або мобільного зв'язку. Щодо основного принципу роботи з інформацією у ЗВО, однією з провідних цілей вузівського навчання є набуття студентом-бакалавром умінь самостійного навчання, умінь самостійної роботи з інформацією із залученням ІКТ.

Студент університету повинен мати наступні загальнокультурні компетенції:

- прагне саморозвитку, підвищення своєї кваліфікації та майстерності;
- володіє основними способами, методами та засобами отримання, зберігання, переробки інформації, має навички роботи з комп'ютером як засобом управління інформацією.

Мобільні технології, забезпечуючи можливість обробки інформації іноземною мовою із залученням різних каналів її сприйняття та відтворення, є своєрідним комплексним засобом навчання, який студент може використовувати для самостійного вивчення іноземної мови з метою професійного вдосконалення. Але слід зазначити, що робота з мобільними технологіями загалом та з мобільними застосунками зокрема потребує початкового рівня сформованості інформаційної та самоосвітньої компетенцій, дозволяючи вдосконалювати та розвивати дані компетенції далі. Так, на сьогоднішній день існує велика кількість мобільних програм, розроблених спеціально для вивчення іноземних мов, що одночасно є і унікальною особливістю, і незаперечною перевагою мобільних технологій [1]. Ці застосунки власними силами можуть виступати як у ролі засобів навчання так і класифікуватися.

Навчальні мобільні програми можна розділити на три групи за ступенем застосування та інтеграції в навчальний процес:

- мобільні програми-доповнення до навчальних посібників;
- мобільні програми для самостійного вивчення дисциплін;
- мобільні програми для дистанційної (мобільної) форми навчання.

Вони дозволяють студенту швидко, в будь-якому місці та в будь-який час знайти потрібну інформацію, в тому числі і іноземною мовою з будь-якої тематики, включаючи професійну. Існуючі мобільні програми різноманітні і цілеспрямовані.

В результаті аналізу літератури з мобільних застосунків у навчанні, інтернет-джерел, анкетування студентів немовних факультетів було виявлено найпоширеніші мобільні програми для самостійного вивчення англійської мови. Наприклад, такі застосунки, як Duolinguo, Lingualeo, пропонують користувачеві виконання вправ з англомовної граматикою і лексикою з урахуванням багаторазового вживання слів однієї тематики у певних граматичних структурах. Одне із видів завдань пропонує написати озвучені слова та прості речення. Програма здійснює перевірку виконаних завдань. Це сприяє формуванню вимовних та лексико-граматичних навичок. Застосунок Triplingo одне з найкращих програм-перекладачів на сьогоднішній день. Цей застосунок містить різноманітну інформацію про культуру понад 100 країн світу англійською мовою, у тому числі англомовними країнами (Австралія, Нова Зеландія, Канада, США, Великобританія).

Особливий інтерес для студентів-юристів можуть становити розділи Politics and Government, Safety. Застосунок також включає перекладач для перекладу мовлення на бажану мову, включаючи російську. Крім цього, застосунок має функцію розмовника, пропонуючи загальновживані фрази та вирази. Робота з цим застосунком сприяє розвитку студентів: умінь читання,

вдосконалення вимовних та лексико-граматичних навичок, набуття соціокультурних знань. За допомогою програми English Conversation можна спілкуватися з тими, хто вивчає англійську мову рівня Beginner-Intermediate по всьому світу шляхом обміну письмовими та усними повідомленнями в режимі реального часу. Крім цього, воно включає серію відеоуроків, що містять діалоги та лексичні вправи до них. Тим самим можна стверджувати, що цей застосунок сприяє вдосконаленню мовних та мовних навичок, а також розвитку всіх видів мовної діяльності. У табл. 1 наведено деякі популярні мобільні застосунки, які можна використовуватиме формування мовних і мовних навичок і мовних умінь.

Виходячи з результатів анкетування, проведеного серед студентів 1-2 курсів двох немовних факультетів гуманітарного спрямування у 2015/16 навчальному році, до найпопулярніших мобільних пристроїв серед студентів вишу відносяться смартфони та планшетні ПК/планшети.

Дані пристрої студенти активно використовують з освітньою метою, у тому числі й при вивченні іноземної мови 93% опитаних, і лише 7% не користуються мобільними технологіями з метою навчання. Під час підготовки до занять з іноземної мови студенти виконують переважно такі дії, як робота з підручником та робочим зошитом в електронному вигляді (87%), робота з онлайн-перекладачем (79%), пошук лінгвістичної та соціокультурної інформації в інтернеті (55%) на смартфоні або планшеті, пошук слів у словниках (40%), вивчення іноземної мови за допомогою мобільних додатків (23%) та соцмереж (10%) [2].

Таблиця 1 Мобільні програми та програми для набуття мовних знань, формування та вдосконалення іншомовних слуховимовних, лексико-граматичних навичок та мовних умінь

| Знання             | Програми                                                          |  |  |  |  |  |
|--------------------|-------------------------------------------------------------------|--|--|--|--|--|
| Лінгвістичні       | та/або TripLingo, Learn English Podcasts, Lingualeo, DIVII, мобі- |  |  |  |  |  |
| екстралінгвістичні | льні словники Translegal Law Dictionary, The Legal                |  |  |  |  |  |
|                    | Dictionary, Legal Dictionary by Farlex, TripLingo                 |  |  |  |  |  |

| Слухо-вимовні | Duolingo, TripLingo, Learn English Podcasts, Conversation    |
|---------------|--------------------------------------------------------------|
|               | English, Lingualeo, Talk English, Busuu, DIVII, мобільні     |
|               | словники, English File Pronunciation Translegal Law          |
|               | Dictionary, International Legal English                      |
| Лексичні      | Duolingo, TripLingo, Learn English Podcasts, Conversation    |
|               | English, Lingualeo, MindMeister, Busuu, Bab-bel, Flashcards, |
|               | DIVII, мобільні словники Translegal Law Dictionary, Legal    |
|               | Dictionary Above the Law, Law Dictionary, English Law App    |
| Граматичні    | Duolingo, TripLingo, Learn English Podcasts, Lingua-leo,     |
|               | <b>Busuu Translegal Law Dictionary</b>                       |
| Аудіювання    | Learn English Podcasts, Conversation English, Lingualeo,     |
|               | Busuu, DiVii                                                 |
| Читання       | TripLingo, Conversation, English Lingualeo, Busuu, Babbel,   |
|               | DIVII, мобільні словники Translegal Law Dictionary, The      |
|               | Legal Dictionary                                             |
| Говоріння     | Conversation English, Lingualeo, Talk English, Busuu         |
|               | <b>Conversation English</b>                                  |
| Лист          | Lingualeo, MindMeister, Busuu,<br>Flashcards<br>Babbel,      |
|               | theLaw.com                                                   |

Продовження таблиці 1

Безпосередньо на занятті мобільні технології використовують 75% студентів, обмежуючись роботою з електронним підручником, перекладом текстів в електронному перекладачі, пошуком слів в електронному словнику та рідко пошуком лінгвокраїнознавчої інформації в Інтернеті. Причому 63% студентів, які використовують мобільні технології у навчанні, зазначають, що використовують мобільні технології для самостійного навчання іноземної (англійської) мови вдома поза програмою. З них 58% використовують різні сайти зі статтями, лексико-граматичним матеріалом та іншою лінгвістичною та соціокультурною інформацією (текстовою, аудіо- та відео-), мобільними застосунками, спрямованими на навчання іноземної мови, користуються 13% опитаних (обмежуючись одним або двома), використання соціальних мереж відзначили 12% опитаних студентів, 9% слухають аудіокниги іноземною мовою, 3% слухають пісні іноземною мовою з метою самонавчання, 5% використовують двомовні розмовники для самостійного вивчення іноземної мови. Усі студенти (100%) вдаються до допомоги електронних перекладачів та словників у самостійній роботі. Отже, можна побачити, що мобільні техноло-

гії більш успішне застосування знаходять під час самостійної роботи студента (при підготовці до занять) та в процесі самонавчання іноземної мови. 27% студентів не використовують мобільні технології для самонавчання іноземної мови, зазначаючи, що на це «немає часу», «незручно», «не- зрозуміло як користуватися», «немає бажання», «немає необхідності», «є інші способи», «деякі програми вимагають фінансових вливань», «що чув про додатках».

Дані відповіді свідчать про те, що багато студентів не вміють ефективно користуватися мобільними технологіями, не знають про існування мобільних додатків, або не бачать необхідності того, щоб щось вивчати понад те, що задають в університеті, заповнюючи наявні прогалини.

Проте 93% опитаних пояснили, що вивчають предмет, залучаючи мобільні технології, оскільки «телефон не займає багато місця в сумці», «мобільний телефон допомагає полегшити роботу», «це зручно», «допомагають швидко перекладати та шукати потрібну інформацію в інтернеті». Це зручно, тому що в телефоні є все: і словник, і підручник, і перекладач, а також в телефоні можна зберігати великі обсяги інформації, можна дізнатися багато нового, те, що незрозуміло на парі, можна вивчити самостійно, а використання мобільних технологій дозволить швидше навчатися, якщо їх правильно використовувати тощо.

Однак, незважаючи на позитивні сторони мобільних технологій, що відзначаються, їх ефективність не настільки висока, тому що у студентів немовних факультетів ЗВО все ще відзначається низький рівень результатів самостійної роботи. Причиною цього є невміння студентів правильно організовувати самостійну діяльність, невміння працювати самостійно, включаючи неправильний вибір та/або неефективний спосіб використання засобів самонавчання. Аналіз анкетування показав, що студенти користуються далеко не всіма можливостями, які надають мобільні технології для вивчення іноземної мови, або в неповному обсязі. Багато студентів відзначають, що використовують не весь потенціал мобільних технологій та хочуть знати про нього більше.

Таким чином, обрані засоби навчання значно впливають досягнення цілей освітнього процесу. Різноманітність мобільних застосунків, створених для вивчення іноземної мови, та способів роботи із застосуванням мобільних технологій дозволяє їм виступати як комплексний засіб навчання, спрямований на формування вимовних та лексико-граматичних навичок, а також усіх видів іншомовної мовної діяльності. Як комплексний засіб навчання мобільні технології сприяють оволодінню студентом-бакалавром немовного вишу загальнокультурних компетенцій [3].

Люди завжди прагнули розробити оптимальну методику для оволодіння іноземною мовою. Така мета виправдана як з економічного, так і з культурного погляду. Як відомо, знання однієї-двох і більше мов сприяє розвитку як особистості. Що вигідно не лише йому, колективу, в якому він працює, а й державі загалом. Є багато порад про те, як збільшити словниковий запас англійської мови, як швидко навчиться читати книги англійською, як вивчити англійську Skype і т.д. Однак на сьогоднішній день універсальної моделі вивчення іноземної мови, зокрема англійської, не існує.

## <span id="page-14-0"></span>**1.1 Опис граматико-перекладного методу**

Основи такої методики закладені ще на рубежі 18 та 19 століть. Вона переважала до середини 50-х минулого століття. Стрижневим моментом такого засвоєння англійської є оволодіння словником і граматикою. У процесі навчання одна граматична схема змінює іншу, відповідно під них підбираються певні тексти, які потрібно перекласти. Спочатку з англійської мови рідною, потім навпаки. Тексти переважно штучні, головний упор робиться на опрацювання граматичної схеми, а не на сенс. Цей варіант має певні переваги: засвоєння граматики учням на високому рівні добре підходить людям, у яких розвинене логічне мислення Головним недоліком такого способу навчання є те, що створюються передумови для виникнення мовного бар'єру: людина не вміє говорити мовою, що вивчається.

#### <span id="page-15-0"></span>**1.2 Опис методу мовчання**

У 1960-х років 20 століття був розроблений цей спосіб освоєння англійської. Основний стрижень цієї програми можна висловити так: у учня спочатку закладено знання мови, тому викладачеві не слід йому заважати і нав'язувати власну точку зору.

У повній відповідності до такого підходу викладач на заняттях мовчить. Початковий рівень вимови він коригує у вигляді кольорових таблиць. Кожен колір, і навіть символ означає певний звук. Перевага такого процесу навчання полягає в тому, що рівень володіння англійською мовою вчителя не впливає на учня, що дозволяє останньому розвиватися та самовиражатися.

#### <span id="page-15-1"></span>**1.3 Опис методу фізичного реагування**

Принцип такого способу навчання спирається на постулат: неможливо зрозуміти те, що не пропустив через себе. Цей варіант передбачає спочатку мовчання учня. Близько 20 перших занять потрібно лише слухати, читати, але в жодному разі не розмовляти. Лише згодом учню дозволяється реагувати на почуте чи прочитане, але з словом, лише дією.

Все гранично просто, сказано "встати" – встав, "лягти" – ліг і т.д. Тільки коли той, хто навчається, на думку викладача, накопичить достатньо відомостей про англійську мову, йому дозволяється реагувати словом, фразами, пропозиціями. Гідність запропонованої методики полягає, перш за все, у комфортності того, хто навчається.

Ефективність досягається у вигляді того, що отриману інформацію учню доводиться дійсно пропускати через себе. Важливо й те, що в процесі навчання учні спілкуються з учителем та між собою.

#### <span id="page-16-0"></span>**1.4 Опис методу занурення**

Даний метод (метод занурення) заснований на заміні (підміні) біографії та особистості. На період навчання кожен вигадує собі не тільки ім'я, а й нову біографію. Методика дозволяє людині повністю розкріпачитися і поринути у вигаданий образ іноземного громадянина.

### <span id="page-16-1"></span>**1.5 Опис аудіо-лінгвістичного методу**

Мета методики полягає у багаторазовому повторі почутих слів (фраз) від викладача (за допомогою фонограми). При досягненні учням другого рівня йому дозволяється самостійно промовляти одну-дві фрази, решту він повторює за викладачем. Третій рівень передбачає вільне спілкування.

## <span id="page-16-2"></span>**1.6 Опис комунікативного методу**

Головна мета процесу навчання – навчити спілкуватися так, щоб студента розумів носій англійської мови. Досягнення цього можливе лише природним способом – у процесі живого спілкування. На сьогоднішній день завдяки новітнім технологіям, стало можливим студентам вивчення мов шляхом використання різноманітних онлайн сервісів, флеш-карток, мобільних застосунків зпрограмами для вивчення та запам'ятовування нового лексичного матеріалу. Визначають, що одним із головних принципів вивчення іноземної мови є регулярність. Саме метод інтервального повторення (англ. Spaced repetition) допоможе ефективно вивчити необхідний лексичний мінімум за більш короткий період часу [4].

## <span id="page-17-0"></span>**2 ВИБІР ПРОГРАМНИХ ЗАСОБІВ РЕАЛІЗАЦІЇ**

Для написання веб-застосунку за найкоротший час, з достатньою швидкістю виконання та з необхідним спектром функціоналу необхідно було обрати найбільш відповідні мови програмування для реалізації його клієнтської та серверної частин.

Для клієнтської частини очевидним вибором став JavaScript оскільки на сьогоднішній день він став єдиним загальноприйнятим стандартом Frontend розробки. JavaScript є прототипною, об'єктно орієнтованою мовою програмування з динамічною типізацією. Також він частково підтримує і функціональну парадигму програмування та має автоматичне керування пам'яттю (Garbage collection). Все це робить його досить гнучкою мовою програмування [5]. Також слід зазначити, що він був задуманий як мова для додавання інтерактивності html сторінкам безпосередньо з моменту своєї появи, що значно вплинуло на його розвиток. Так наприклад JS програми, що прийнято називати скриптами, можуть бути запущеними автоматично при отриманні вебсторінки. Вони зберігаються як звичайний текст та не потребують компіляції.

Для виконання скриптів необхідний JavaScript движок – це спеціальна програма що інтерпретує код. Таких движків існує досить багато, так наприклад одними з найвідоміших є V8, що використовується браузером Google Chrome та фреймворком NodeJs та SpiderMonkey, що вистроєний у браузер Firefox. Іншими факторами, що значно вплинули на його розвиток як фронтенд мови програмування були суворі вимоги до безпеки персональної інформації користувача. Оскільки JavaScript відправляється на комп'ютер користувача без попереджень і запускається там автоматично він міг би стати головною мовою програмування для поширення вірусного програмного забезпечення. Однак це було передбачено заздалегідь і на його можливості були накладені обмеження. Так наприклад йому заборонено зчитувати та редагувати файли на комп'ютері користувача та взаємодіяти з його операційною системою. Тут треба зазначити, що сучасні браузери дозволяють працювати з файлами але обмежено і тільки з ініціативи користувача. Також він не може зчитувати інформацію з інших сторінок відкритих у браузері.

Переходячи до обирання відповідної мови програмування для серверної частини виникали труднощі під час вибору, оскільки для розробки серверної частини існує значно більший обсяг мов програмування.

Так однією з мов, що напряму асоціюється з Backend розробкою є PHP. Ця мова програмування початково була створена для генерування html коду на серверній стороні і завдяки цьому є однією з найуспішніших. Це імперативна мова, що підтримує об'єктно орієнтовану і функціональну парадигми, що робить її досить гнучкою для використання. Однією з її особливостей є безпосередньо вбудовані бібліотеки для роботи з базами даних, таких як наприклад PostgreSQL, MySQL, SQLite, Oracle та інші [6,7].

Однак незважаючи на її переваги, для серверної частини також був обраний JavaScript. Головною причиною такого вибору є те, що використання однієї мови здатне значно полегшити паралельну розробку обох частин проєкту. Також треба вказати, що конкретно мова йде про NodeJs – це кросплатформений фреймворк, що дозволяє виконувати JavaScript код за межами браузерів. Фактично він робить JS повноцінною мовою програмування, що не обмежена політикою безпеки браузерів і може повноцінно працювати з операційною системою.

Вивчення нової мови – великий і захоплюючий проєкт. Незалежно від того, чи студент навчаєтеся для роботи, подорожі чи просто для розваги, важливо знайти правильні інструменти, які допоможуть у цьому.

У минулому люди, які вивчаюли мову, були обмежені кількома мізерними ресурсами. Від важких словників до щільних граматичних посібників, ними було важко користуватися в дорозі. І хоча особисті заняття та курси все ще мають велику цінність для учнів, вони можуть бути дорогими та займати багато часу. Навпаки, цифрові інструменти для вивчення мови дають можливість навчатися в будь-який час, і витрати зазвичай набагато нижчі (або навіть безкоштовні).

Вони також можуть оживити навчання за допомогою мультимедійних ресурсів, які можуть значно стимулювати запам'ятовування та практику мови. Багато інструментів для вивчення мов використовують методи, що ґрунтуються на нейронауці та освітніх дослідженнях, щоб забезпечити найкращі результати. Існують навіть інструменти, які можуть зв'язати з іншими учнями або носіями мови, що робить вивчення мови менш самотнім заняттям. Навіть якщо студент не зможе відвідати країну, де розмовляють цільовою мовою, у студента все одно буде багато можливостей ознайомитися з автентичним матеріалом і відпрацювати ключові навички. Програми для вивчення мови можуть допомогти опанувати ключові навички, необхідні для досягнення вільного мовлення. Деякі інструменти зосереджені на складових мовах з, таких як словниковий запас або граматика. Інші нададуть доступ до читання, прослуховування або аудіовізуального матеріалу цільовою мовою. Щоб вивести розмовні здібності на наступний рівень, деякі інструменти також підключають до віртуальних викладачів для розмовних класів та інтерактивних уроків. Можливо, знадобиться використовувати кілька різних інструментів, щоб покращити мовні здібності в основних навичках.

Коли справа доходить до програм для вивчення мов, то з'являється великий вибір. Багато програм зосереджуються на опануванні та запам'ятовуванні словникового запасу, але те, як вони підходять до цього, залежить від програмного забезпечення. Деякі вибирають підхід з інтервалами повторення, подібний до карток. Це допоможе поповнювати словниковий запас, змінюючи вивчені слова так, щоб часто їх використовувати протягом певного періоду часу. Інші об'єднують словниковий запас у короткі фрази, речення чи навіть історії, щоб студенти звикли до слів у контексті. Багато застосунків також використовують ігрові функції, щоб заохочувати «підвищувати рівень» за допомогою повторних тренувань. Інші програми зосереджені на тому, щоб допомогти орієнтуватися в письмовому чи записаному аудіо матеріалі. Іноді вони можуть бути подані разом, щоб допомогти покращити навички читання. Інші інструменти можуть інтегрувати вивчення лексики,

щоб зробити зустріч з незнайомим текстом менш страшною. Існують навіть деякі рішення, які допоможуть дивитися телешоу та фільми цільовою мовою за допомогою субтитрів. Коли справа доходить до розмови, існує ряд інструментів, які спонукають почати. Це може бути через повторення аудіоматеріалів або проведення фальшивих розмов. Деякі програми навіть мають функції розпізнавання голосу, які оцінюють вимову. Для прагнення розвитку навичок мовлення та аудіювання в більш природному контексті, існує низка інструментів для вивчення мови, які з'єднаються із віртуальним вчителем, часто носієм мови. Це може бути цілковита мета інструменту або його можна пропонувати в поєднанні з іншими функціями. Уроки мови можуть бути у формі розмовних сесій 1:1 або структурованих занять, які, очевидно, гарантують, що увага зосереджена на розробнику і нагальних потребах. Крім того, деякі програми можуть з'єднати з іншими учнями для групових уроків, які допоможуть вчитися на чужих помилках. Існує також низка застосунків, які можуть зв'язати з людьми з усього світу для мовного обміну, який менш формальний, ніж уроки, і зазвичай нічого не коштує.

Вивчення нової мови може бути важким, і не в кожного є час відвідати заняття або гроші, щоб найняти особистого вчителя. Люди живуть в чудовий час, коли є безліч чудових програм для вивчення мов, які можна легко включити в повсякденне життя. Найкращі програми для вивчення мови можуть розширити словниковий запас, розвинути правильну граматику та, зрештою, дозволити навчитися вільно володіти захоплюючими, легко засвоюваними уроками – і все це не виходячи зі смартфона чи ноутбука. Є багато різних програм для вивчення мов, тому, ймовірно, є програма, яка найкраще відповідає стилю навчання та розкладу. Найкращі програми для вивчення мов також є економічними, особливо в порівнянні з формальним навчанням у школі чи репетиторством з експертом з мови. Багато з них мають розпізнавання мовлення, що є ключовим для забезпечення правильної вимови. Інші пропонують кілька мовних варіантів, що ідеально підходить, коли хочете вибрати кілька мов. Нижче представлено опис проаналізованих найкращих програм для вивчення мови, які полегшують її безпосереднє вивчення.

## <span id="page-21-0"></span>**2.1 Опис аналогів**

#### <span id="page-21-1"></span>**2.1.1 Опис програми Duolingo**

Duolingo найкраще підходить для вивчення кількох мов. В застосунку Duolingo, барвистий інтерфейс та короткі вправи, схожі на гру. Застосунок не обмежує кількість мов, які можна спробувати вивчити одночасно. Duolingo краще використовувати для практики іспанської та німецької. Макет Duolingo зручний та функція «смуги», яка мотивує продовжувати, відстежуючи кількість днів, за які користувач досяг своєї мети. У застосунку є можливість отримати доступ до таких ресурсів, як Duolingo Stories, які є короткими аудіоісторіями, які дозволяють перевіряти навички розуміння під час руху. Також існує Super Duolingo – це преміум-версія застосунка без реклами, вартість 7 доларів на місяць і включає в себе тести на прогрес, щомісячні відпрацювання помилок та ремонти поспіль тощо.

#### <span id="page-21-2"></span>**2.1.2 Опис програми Babbel**

Найкращим для онлайн-школи вважаєтья застосунок Babbel, який найбільше схожий на курс іноземної мови, що можна побачити. Мінімалістичний макет застосунка Babbel допомагає запобігти тому, щоб нова мова здавалась непосильною, але не робила її нудною. Кожен урок проводиться через переклади та включає варіації слова чи фрази, малюнки та формальний чи неформальний характер. В застосунку присутні вправи, де запропоновано написати фразу або літери, які будуть включені. Також можна побачити нові слова, які вивчаються, які використовуються в звичайних розмовах, послухати їх (якщо ввімкнути аудіо), повторити фрази та дізнатися більше про групи дієслів. 15-хвилинні уроки мови легко ввімкнути у вільний або зручний час – під час поїздки на роботу, перед сном чи під час обідньої перерви. Модуль

«Моя діяльність» дозволяє відстежувати весь прогрес. Зареєструватися на Babbel можна безкоштовно, а перший урок кожного курсу безкоштовний. Місячна підписка коштує \$14,95. Також можна вибрати поновлення кожні три місяці (\$37,95), кожні шість місяців (\$66,90), щорічно (\$89,40) або одноразовий платіж у розмірі \$249 за довічний доступ.

#### <span id="page-22-0"></span>**2.1.3 Опис програми Drops**

Найкраще підходить для тих, хто навчається візуально. Веселий, барвистий макет програми безперечно зробив мову (яка має власний алфавіт) менш лякаючою. Застосунок показує користувачам кожне слово (в грецькому та англійському алфавітах), а також вимовляє слово та показує його зображення. Drops постійно додає нові мови. Останнім часом у застосунку з'явилася можливість, а саме вивчення корінної японської мови.

Є можливість підписатися на Drops Premium за 13 доларів на місяць, 70 доларів на рік або одноразову покупку на суму 160 доларів. Якщо використовувати безкоштовну версію, доведеться чекати 10 годин, щоб отримати доступ до іншого уроку, але можна перевірити статистику після завершення уроку (правильні відповіді, неправильні відповіді та вивчені слова) і торкнутися слів, яким навчилися, щоб почути, як вони вимовляються ще раз (і побачити, як вони написані грецьким алфавітом). Це може дати перевагу, коли почнеться наступний урок.

#### <span id="page-22-1"></span>**2.1.4 Опис програми Mondly**

Дана програма, найкраще допомагає запам'ятати конкретні фрази застосунок, подібний до Drops, Mondly – це весела, барвиста програма, яка має безліч функцій, якими можна скористатися, навіть якщо не підписані на преміум. Гарна реалізація різних відмінювань, при натисканні дієслова. Застосунок містить зображення, переклади та слухові посібники, щоб допомогти конкретному стилю навчання. Користуватися Mondly можна безкоштовно, але є можливість підписатися на рівень Premium, щоб розблокувати весь вміст. Також дозволено підписатися на 10 доларів на місяць або 50 доларів на рік за доступ до однієї мови. Також можна підписатися, щоб отримати безперервний доступ до всіх 33 мов за 48 доларів.

#### **2.1.5 Опис програми Memrise**

<span id="page-23-0"></span>Memrise найкраще підходить для навчання невимушеного спілкування новою мовою. Однією з улюблених частин Memrise є використання в застосунку коротких відео, щоб показати, як справжні місцеві жителі висловлюють різні фрази в розмові. Застосунок також допоможе виявити закономірності в мові, для того щоб було легше вдосконалювати навички. Якщо освоювати знайому мову, то є можливість пропускати фрази, які вже знайомі.

Кілька уроків доступні безкоштовно щодня, але можна натиснути «Оновити» в застосунку та вибрати місячну підписку за 8,49 доларів США на місяць, річну підписку на 30 доларів США або одноразовий платіж у розмірі 120 доларів США для довічного доступу.

#### <span id="page-23-1"></span>**2.1.6 Опис програми Busuu**

Busuu найкраще для цілеспрямованих користувачів, при реєстрації в Busuu, обирається мова, яку необхідно вивчити, і програма допомогає визначити, наскільки просунуті з нею, навіщо її вивчити та до якого рівня. Звідти встановлюється щоденна ціль навчання, і якщо підписатися на преміум-план, то застосунок створює план навчання, для досягнення мети до встановленої дати. Наприклад, Busuu якщо навчатися тричі на тиждень по 10 хвилин на день, то приблизно через вісім місяців можна буде досить вільно володіти обраною мовою. Базовий план Busuu безкоштовний, але є можливість підписатися на Premium або Premium Plus. Преміум становить 12,95 доларів на місяць, приблизно 71,40 доларів на рік або приблизно 130,80 доларів кожні два роки. Premium Plus, який відкриває все, коштує 13,95 доларів на місяць, приблизно 83,40 доларів на рік або приблизно 154,80 доларів кожні два роки. Усі курси пропонують 14-денну гарантію повернення грошей.

В застосунку Busuu чистий, яскравий макет програми. Busuu також пропонує корисні нагадування: під час другого входу в систему нагадав про «слабкі слова», які потрібно було переглянути, щоб покращити словниковий запас. На застосунок до прослуховування фрази в поєднанні з фотографією відповідної дії, Busuu включає корисні поради щодо лексики (наприклад, "ciao" може означати "привіт" або "до побачення").

### <span id="page-24-0"></span>**2.1.7 Опис програми Lirica**

Програма Lirica найкраще підходить для музичного вивчення мови. Будь-яку пісню достатньо прослухати декілька разів, щоб вивчити всі слова шляхом повторення, навіть якщо вони іншою мовою. Щоб зрозуміти, що воно означає варто скористатися застосуном Lirica. Цей застосунок унікальний у підході до викладання іспанської та німецької мов.

Замість традиційних методів навчання для вивчення мови Lirica використовує популярну музику латиноамериканських виконавців і виконавців рингтону, щоб допомогти вивчити мову та граматику. Окрім вивчення мови, також можна зануритись в культуру, що стоїть за нею. Застосунок також містить факти про художника під час навчання.

У Lirica є тижнева безкоштовна пробна версія, а потім вона коштує 9 доларів на місяць, 20 доларів кожні шість місяців або 30 доларів на рік. Наразі програма пропонує лише іспанську, французьку, німецьку та англійську мови.

## <span id="page-24-1"></span>**2.1.8 Опис програми вивчення мови з Netflix**

Найкраще для того, щоб зрозуміти, як працює мова, можна скористатися програмами вивчення з Netflix. Безкоштовне розширення Language Learning with Netflix для Chrome може бути корисним на шляху до вивчення багатьох мов.

Встановивши розширення та обравши піктограму, щоб запустити каталог варіантів фільмів і телешоу можна розпочати вивчення. Однак потрібна підписка на Netflix. Запустивши каталог, можна вибрати із сотень назв, які використовують фільми на Netflix, щоб вивчити різні мови. Наприклад, якщо необхідно попрацювати над іспанською, треба обрати мову в спадному меню разом із країною, де користується Netflix. Наприклад, якщо дивитись в США, розширення генерує 306 заголовків. Щоб переглянути один із фільмів, просто потрібно обрати червону кнопку «Переглянути на Netflix». Залежно від мови, яку студент бажає вивчити.

Під час відтворення серіалу або фільму внизу екрана відображаються два набори субтитрів. Один набір - рідна мова, а інший - та, яку необхідно вивчити. Слова підсвічуються під час промовляння, як караоке. Є можливість прослуховувати діалог фразу за фразою, робити паузи та відтворювати за потреби, мати доступ до вбудованого словника тощо.

## <span id="page-25-0"></span>**2.1.9 Опис програми Pimsleur**

Найкраще для навчання в дорозі Pimsleur - це програма, яка пропонує 51 мову для вивчення, але надає інформацію у формі підкасту. По суті, необхідно обрати мову, яку студент бажає вивчити, і після чого розпочинається 30-хвилинний аудиторний урок (який можна завантажити). Застосунок також має режим водіння, тож можна вдосконалювати мовні навички під час довгих поїздок, не дивлячись на екран.

При завантаженні застосунку можна отримати семиденну безкоштовну пробну версію. Підписка All-Access коштує 21 долар на місяць, тоді як підписка Premium, яка включає лише одну з 50 доступних мов, коштує близько 20 доларів на місяць. Функції включають уроки читання, рольові завдання та цифрові картки.

#### <span id="page-26-0"></span>**2.1.10 Опис програми Rosetta Stone**

Застосунок Rosetta Stone найкращий для слухачів. Можливо, найвідоміша служба вивчення мов, Rosetta Stone, пройшла довгий шлях з моменту свого створення в 90-х. Студенту необхідно хоча б 30 хвилин на проходження основного уроку. Наприклад перший урок ірландської мови Rosetta Stone, який був переважно аудіальним із зображеннями, хоча є способи налаштувати програму відповідно до уподобань.

Урок почався досить складно, особливо тому, що був абсолютно новим у знайомстві з ірландською мовою. Минулого року застосунок для iOS отримав оновлення, яке додало до складу доповненої реальності. Функцію можна увімкнути натиснувши на «Шукай і говори», що є завданням у стилі полювання на сміття.

При наведенні камери телефону на об'єкт можна отримати переклад мовою, яка вивчається. Варіанти підписки на Rosetta Stone включають 35,97 доларів США кожні три місяці, 143,88 доларів США на рік або одноразовий платіж у розмірі 299 доларів США за довічну підписку з доступом до всіх 25 мов.

| Застосунок   | Переваги                                                                                                    | Недоліки                                                                               |
|--------------|----------------------------------------------------------------------------------------------------|----------------------------------------------------------------------------------------|
| <b>Busuu</b> | 150 тем, різні рівні складності (підійде для<br>тих хто тільки почав вивчати і тих хто має<br>досвід), можливість відправки виконаного<br>завдання на перевірку, нагадування, чат<br>для спілкування, курси англійської для<br>подорожей, бізнес-англійська, можливість<br>створити розклад | деякі уроки платні, немає<br>словника                                                  |
| Memrise      | вивчення складних слів в ігровій формі,<br>без підключення до інтернету, чат для спі-<br>лкування англійською, тренування вимови                                                                                                    | немає словника, потрібна<br>авторизація, частина функ-<br>ціоналу - за додаткову плату |
| Duolingo     | чат для спілкування, засвоєння мови через<br>гру, не потрібне підключення до інтернету                                                                                                    | немає словника та розділу з<br>правилами, великий розмір<br>програми                   |

Таблиця 2 Аналіз програм для вивчення іноземної мови

Продовження таблиці 2

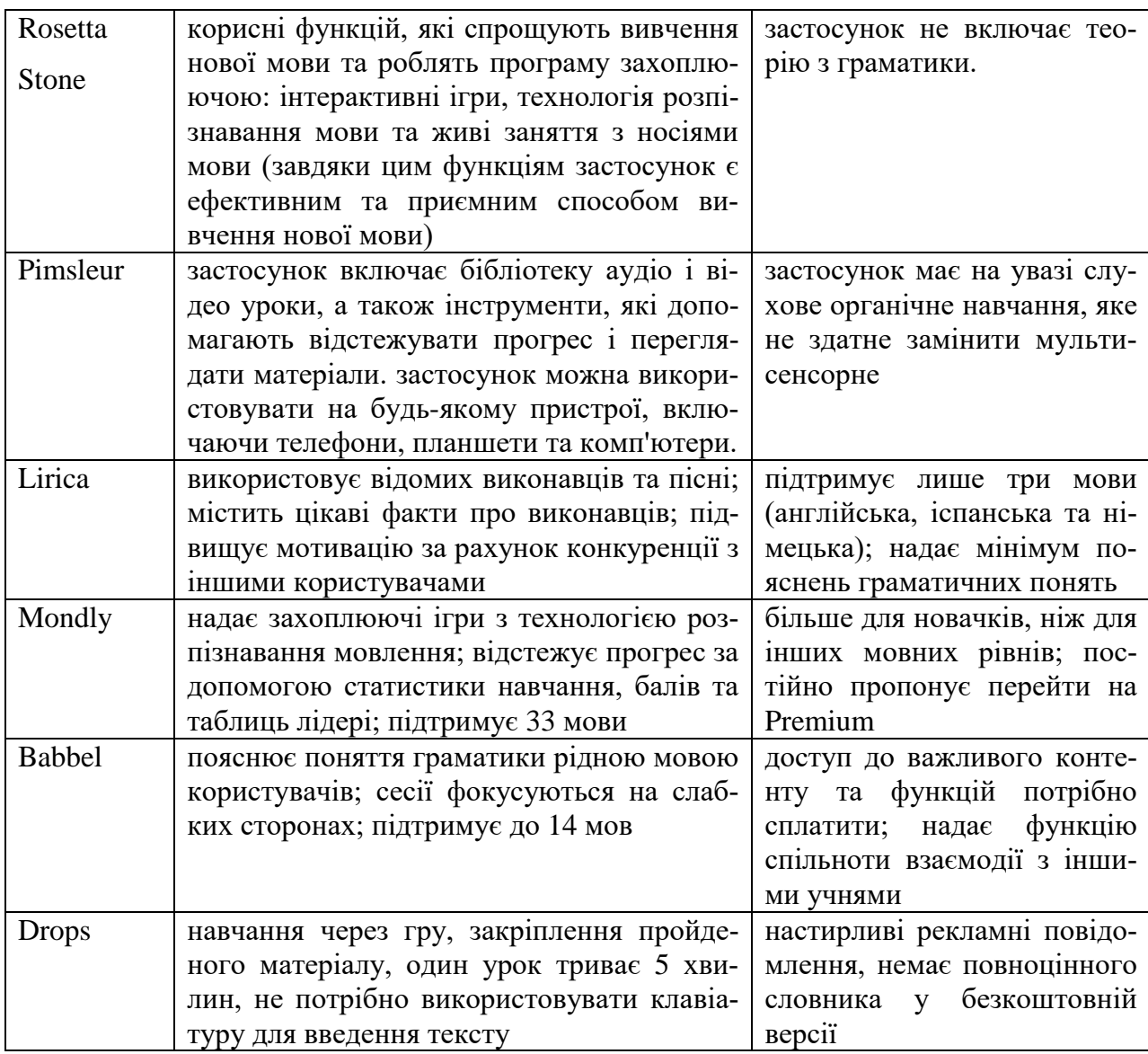

## <span id="page-27-0"></span>**2.2 Обґрунтування вибору середовищ розробки**

Для написання мого веб-застосунку у оптимальних умовах та з максимальною автоматизацією робочого процесу необхідно було обрати найбільш відповідне середовище розробки. Воно повинно бути здатним швидко працювати в умовах реального проєкту, мати високий рівень кастомізації та зручну систему налаштування.

WebStorm є одним з найпопулярніших сучасних середовищ для веб проєктів, що широко використовується у професійній розробці. Приклад інтерфейсу WebStorm зображено на рис.1.

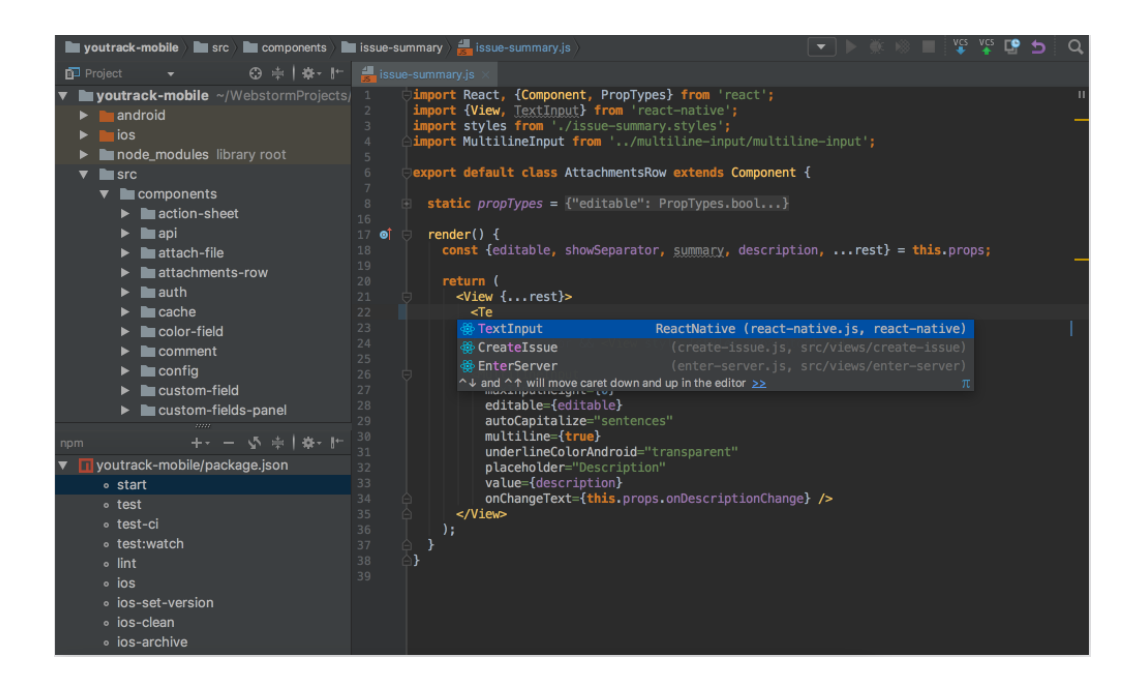

Рисунок 1 – Інтерфейс WebStorm: SharpDevelop

Такого успіху він домігся тому, що з самого початку був створений для розробки як клієнтської так і серверної частин веб-застосунків, або десктопних чи мобільних застосунків які сконструйовані на базі веб-технологій. Це швидка середа, що поставляється у вже налаштованому стані, і у більшості випадків її можна відразу використовувати без необхідності встановлювати плагіни, що розширюють її функціонал. Тут слід зауважити, що інші вказані середовища розробки теж можуть відразу використовуватись, але зазвичай для оптимального процесу розробки користувачу все ж таки знадобиться встановити хоча б декілька плагінів. Ця IDE є занадто громіздкою для даного проєкту і що раціональніше було б обрати більш легковажне середовище. Також мінусом WebStorm є те, що це платне середовище розробки.

Іншим доволі популярним середовищем розробки є текстовий редактор Brackets. Він розроблявся компанією Adobe безпосередньо для web-розробки. Це більш легкий редактор ніж WebStorm, але його недолік – це швидкодія. Brackets був написаний на JavaScript з використанням HTML та CSS [8]. Тобто технологіями для написання веб-застосунків, і хоча на сьогоднішній день такі застосуноки демонструють достатній, для більшості завдань, рівень швидкодії, її не вистачає для повноцінного середовища розробки. Приклад інтерфейсу Brackets зображено на рис. 2.

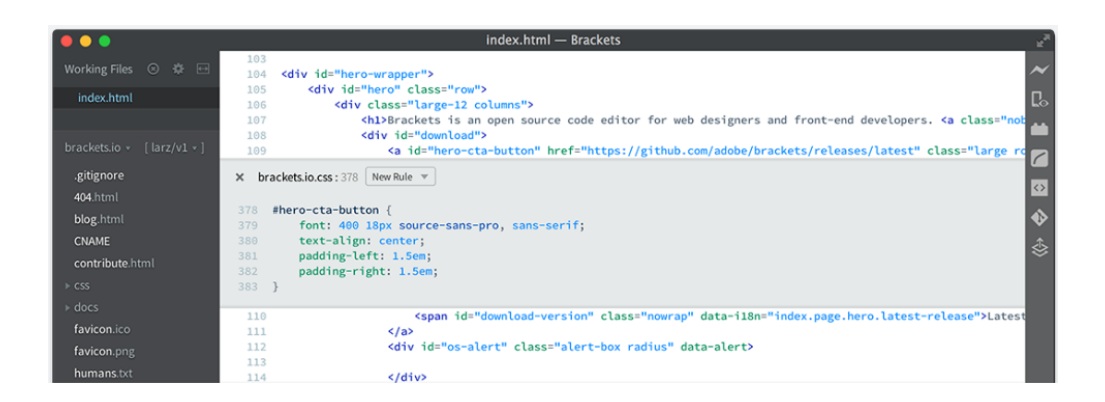

Рисунок 2 – Інтерфейс Brackets

Наступним розглянутим середовищем розробки є Visual Studio Code. Цей редактор має достатній рівень швидкодії для роботи з повноцінними проєктами та є досить легким. Також однією з найважливіших переваг цього редактору є його гнучкість, що досягається завдяки наявності величезної кількісті плагінів, що здатні підготувати це середовище розробки майже під будь-яку мову. У той самий час це дозволяє конфігурувати цей редактор під власний смак та потреби розробника, оскільки для рішення більшості проблем існує по декілька плагінів зазвичай від різних розробників. Також важливо й те, що всі вони можуть бути знайдені та встановленні через пошуковий рядок безпосередньо у самому редакторі. Інтерфейс Visual Studio Code зображено на рис. 3.

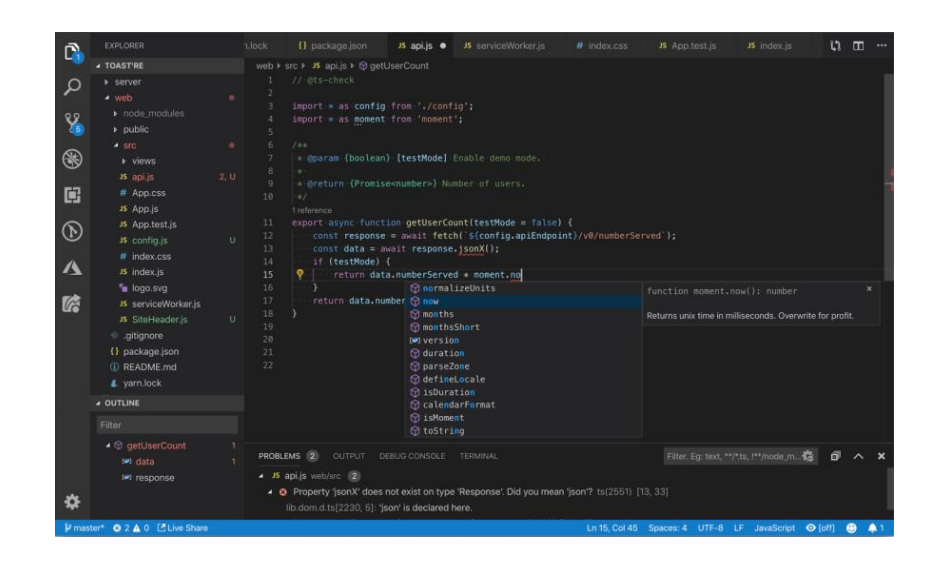

Рисунок 3 – Інтерфейс Visual Studio Code

Іншою його перевагою є вбудована система IntelliSence, що підказує імена функцій, змінних та інших складових мов програмування. Це може значно прискорити як написання коду так і загалом весь процес розробки оскільки зменшує кількість помилок. Також він має вбудований термінал, що звільняє від необхідності переключатися з редактору на окрему, незалежну консоль. Ще у VSCode є графічний інтерфейс для роботи з системами контролю версій, це в свою чергу дозволяє значно полегшити процес командної розробки без необхідності встановлювати сторонні програми. Не менше значення це має і для індивідуальної розробки, оскільки дозволяє як мінімум зручно зберігати резервні копії станів проєкту на випадок якщо знадобіться відновити останню робочу версію [8]. Беручи до уваги всі переваги та недоліки розглянутих вище середовищ розробки було обрано Visual Studio Code, через його гнучку систему кастомізації, високий рівень швидкодії та легкість.

### **3 ПРОЄКТУВАННЯ ЗАСТОСУНКУ**

# <span id="page-31-1"></span><span id="page-31-0"></span>**3.1 Обґрунтування вибору фреймворку (бібліотеки) для створення односторінкового застосунку**

Для написання веб-застосунку необхідно було обрати найбільш відповідний JavaScript фреймворк (або бібліотеку). Він потрібен для значного прискорення процесу розробки завдяки автоматизації процесу генерування html коду та наявності великої кількості вже готових інструментів необхідних під час розробки такого роду програмних забезпечень. Вони зможуть прискорити написання структурованого коду, що в подальшому можна буде легко розширити та відредаговати. Також він повинен прискорити швидкодію веб- застосунку завдяки оптимізації генерування та обновлення html коду та процесу рендеригу. Тут треба зазначити, що зазвичай поняття фреймворку та бібліотеки прийнято розрізняти. Так під фреймворком розуміють рішення, що використовують для реалізації архітектури усього застосунку, тобто він впливає на побудову всього проєкту. Під бібліотекою ж розуміють рішення для окремої задачі у рамках проєкту, тобто, що впливає на одну з його частин, а не на проєкт загалом. На сьогоднішній день актуальними та розповсюдженими є три фреймворка (бібліотеки) – це Angular, React та Vue.

React – це відкрита бібліотека для front-end розробки написана на JavaScript. React розробляється компаніями Facebook та Instagram. React дозволяє розробникам створювати великі веб-застосунки, які використовують дані, які змінюються з часом, без перезавантаження сторінки. Його мета полягає у тому, щоб бути швидким, простим, масштабованим. Він розроблявся з ідеєю часткового оновлення html для покращення швидкості роботи. Передбачає застосування шаблону MVC. Модель-вид-контролер (MVC) – це концепція згідно якої повинні розділяти структуру програми на частини з вузькою сферою відповідальності.

Вона передбачає розділення на три такі частині:

модель – відповідає на інформацію програми та логіку що її оброб-

ляє;

- вид відображення інформації користувачу;
- контролер обробка користувацьких запитів.

Angular – це фреймворк написаний на TypeScript з відкритим програмним кодом, що розробляється під керівництвом компанії Google. Сучасний Angular зобов'язан своїм існуванням іншому фрейворку під назвою AngulаrJS. Фактично він є переписаним AngularJS, що значно вплинуло на його розвиток і теперішній стан. У спільноті розробників доволі часто можна почути заяву про те, що Angular найстаріший з цих трьох фремворків, незважаючи на те, що формально він навпаки є найновішим з них. Причина цього як раз полягає в тому, що будучи історично зв'язаним з AngularJS він перейняв з попередника велику кількість проблем. Через це він демонструє найнижчі оцінки рейтингу задоволеності від користування. Також треба вказати, що він як і React реалізує шаблон Модель-вид-контролер (MVC). Ще однією його властивістю є те, що команда розробки рекомендує використовувати TypeScript [7]. Тут треба зазначити, що TypeScript – це мова для розробки веб-застосунків яка компілюється у JavaScript. Тобто вона доповнює JavaScript даючи можливість використовувати статичну типізацію, повноцінне ООП та модулі. Це гарно впливає на процес розробки коли мова йде про дійсно великі проєкти, що за задумом мають працювати і підтримуватись значні проміжки часу. Але у той самий час це може бути зайвим ускладненням якщо мова йде про відносно невеликий проєкт або про прототип майбутнього проєкту.

Vue – це фреймворк написаний на JavaScript. Vue використовує синтаксис шаблонів на основі HTML, що дозволяє декларативно зв'язувати рендеринг DOM з основними примірниками даних у Vue. Всі Vue шаблони валідні HTML, і можуть бути розпарсені браузерами та HTML парсерами. Всередині Vue компілює шаблони у рендерингові функції віртуального DOM. В поєднанні з реактивною системою, Vue здатний розумно обчислити кількість компонентів для ре-рендингу та застосувати мінімальну кількість маніпуля-

цій з DOM, коли стан застосунку зміниться. На відміну від двох попередніх він використовує шаблон Модель-вид-(модель вигляду) (MVVM). Модельвид-(модель вигляду) відрізняється від Модель-вид-контролер насамперед тим що MVVM передбачає наявність концепції зв'язування даних [9]. На сьогоднішній день Vue вважається найлегшим в освоєнні front-end фреймворком, що перейняв досвід як від React так і від Angular. Також однією з його сильних сторін є безпосередньо швидкість розробки, що й досягається завдяки його легкості та зрозумілості. Однак незважаючи на переваги на сьогоднішній день він є менш популярним ніж React та Angular.

Розглянувши найбільш відомі фремворки для розробки було обрано React оскільки, він одночасно, конкурує за перше місце з Vue за легкістю в освоєнні і за рейтингом серед розробників, а по друге, тому що, у той самий час, він також ділить перше місце за розповсюдженістю з Angular.

# <span id="page-33-0"></span>**3.2 Проєктування схеми бази даних: створення ефективної структури для зберігання та управління даними**

Створення бази даних (БД) для є важливим кроком у розробці ефективного навчального інструменту. Завдяки цій БД користувачі зможуть ефективно вивчати англійську мову, використовуючи метод Лейтнера, який забезпечує повторення слів відповідно до їх власних потреб і здібностей, сприяючи швидкому запам'ятовуванню та покращенню словникового запасу. Схема БД містить таблиці, які відповідають вказаним даним. Таблиця "Words" містить інформацію про слова, які вивчаються, включаючи їх ідентифікатор (ID), саме слово (Word), його переклад (Translation), рівень складності (Level), дату останнього повторення (Last\_Review\_Date) і інтервал повторення (Interval).

Таблиця "Categories" містить дані про категорії слів, які допомагають організувати слова за певними темами. Кожен запис містить унікальний ідентифікатор (ID) та назву категорії (Name). Таблиця "Users" містить інформа-

цію про користувачів, включаючи їх ідентифікатор (ID), ім'я (Name), електронну пошту (Email) і захешований пароль (Password). Таблиця "Review History" зберігає історію повторення слів. Кожен запис містить унікальний ідентифікатор (ID), ідентифікатор користувача (User\_ID), ідентифікатор слова (Word\_ID), дату повторення (Review\_Date), результат повторення (Result) (наприклад, правильно/неправильно) і дату наступного повторення (Next\_Review\_Date). Таблиця "New Words" містить дані про нові слова, які користувачі додають самостійно. Кожен запис містить унікальний ідентифікатор (ID), слово (Word), переклад (Translation), статус (Status) (наприклад, очікує схвалення, схвалено, відхилено), дату додавання (Date\_Added) і ідентифікатор користувача (User\_ID), який додав слово. Схема бази даних представлена на рис. 4.

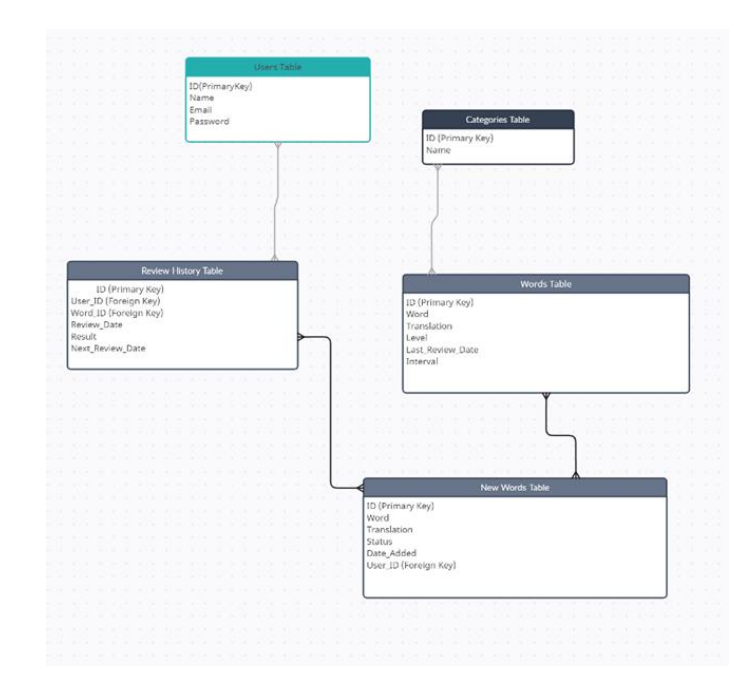

Рисунок 4 – Схема бази даних

Ця схема бази даних дозволить зберігати та управляти словами, категоріями, користувачами, історією повторень та новими словами у вебзастосунку для вивчення слів англійської мови за методом Лейтнера.

# <span id="page-35-0"></span>**4 ПРОГРАМНА РЕАЛІЗАЦІЯ ЗАСТОСУНКУ ДЛЯ ВИВЧЕННЯ СЛІВ АНГЛІЙСЬКОЇ МОВИ ЗА МЕТОДОМ ЛЕЙТНЕРА 4.1 Опис розробки коду для логіки системи вивчення слів**

<span id="page-35-1"></span>Для процесу вивчення слів необхідно було створити зручну та ефективну систему вивчення слів. Ця система повинна надавати можливість швидко запам'ятати досить велику групу слів, закріпити її протягом наступних днів та контролювати її повторення протягом тривалого проміжку часу. За її основу було вирішено взяти систему Лейтнера основану на принципі інтервальних повторень. Принцип інтервальних повторень передбачає повторення інформації згідно до певних інтервалів часу, які згодом збільшуються. Система Лейтнера передбачає повторення флеш-карток (наприклад двосторонні картки на дній із сторін яких є питання, а на іншій відповідь) через певні інтервали часу, що збільшуються, якщо користувач згадує слово, або якусь іншу вивчаєму інформацію. Якщо ж користувач забуває інформацію то він повертається на перший, найменший інтервал і починає спочатку. Ця система є досить популярним та ефективним методом запам'ятовування [1]. Інтервали було вирішено поділити на групи, за типом задачі яку вони вирішують.

Першою задачею було швидке запам'ятовування групи слів. Для цього було вирішено створити короткі інтервали, що дозволять запам'ятати слова протягом одної сесії користування веб-застосунком (тобто не виходячи з нього). Такими інтервалами можуть слугувати наприклад 1, 3 та 10 хвилин. Алгоритм для цих інтервалів було вирішено зробити більш лояльним до помилок користувача. Так забувши слово, воно буде переміщено на попередній інтервал, а не на перший. Другою задачею було закріплення слова протягом наступних днів. Для цієї задачі добре підходять інтервали типу 1, 3 та 10 днів. Починаючи з цих інтервалів у разі забування слово буде переміщене на останній (найбільший) інтервал запам'ятовування. Останньою задачею було контролювати забування слова. Для цього було введено інтервали повторення. Такими інтервалами можуть слугувати 30, 90 та 210 днів. Слова що пройшли останній інтервал повторення вважаються словами, які користувач знає і більше видаватися не будуть. Оскільки у більшості випадків користувач вже буде знати досить велику кількість слів було вирішено, що необхідно надати йому можливість вибирати зі списку тільки ті слова, що він не знає перед початком вивчення. Це було реалізовано шляхом видачі першої флешкартки типу «знаю – буду вивчати».

Для забезпечення більшої зручності роботи з кодом було вирішено відділити логіку, що контролює роботу зі словами у окремий клас. Цей клас було названо LearningSystem. До його обов'язків входить приймання слів, незважаючи на їх статус, сортування по групам та надання їх у правильному порядку. Правильним порядком вважається спочатку надавати слова, що знаходяться на стадії запам'ятовування і чий інтервал був пройдений, потім слова, що знаходяться на стадії закріплення або повторення, потім зовсім нові слова з якими користувач ще не працював, потім якщо користувач дозволив пропускати інтервали слів що знаходяться на стадії запам'ятовування то їх. Також LearningSystem повинен переміщати слова відповідно правильності відповідей користувача між цими інтервалами. Ще однією з його функцій є контроль за тим які слова були модифіковані та потребують зберігання та надання їх. Однією з важливих частин реалізації класу LearningSystem було створити часову чергу для слів, що буде контролювати слова, що знаходяться на стадії запам'ятовування. Логіка роботи із цими словами передбачає, що після того як користувач вирішив, що він буде вивчати нове слово, воно додається до цієї черги де воно має пробути певний інтервал часу перед тип як воно буде видано користувачу знову. Стадія запам'ятовування ділиться на три етапи кожен з яких має свій інтервал.

Обрану логіку було вирішено винести у окремий клас під назвою WordQueue. Він повинен приймати масив інтервалів, та надавати методи для додавання слів у чергу, інформацію про те чи є у черзі доступні слова (тобто слова чий інтервал завершився) або чи є слова взагалі та надавати методи для отримання доступних та недоступних слів.

Конструктор класу має приймати масив інтервалів, створити символ (приховане ім'я) під яким буде зберігатися різниця часу між моментом коли необхідно отримати слово з черги та моментом коли воно стане доступним, та початковий стан класу.

```
constructor(intervals) {
        this. list = [] this.intervals = intervals;
         this.symbolTimeDifference = Symbol()
         this.isReadyForGetWord = false }
```
Метод hasAvailableItem надає інформацію чи є у черзі доступні слова, там робить чергу готовою до віддавання слова. Його виклик є обов'язковим перед кожним отриманням слова.

```
hasAvailableItem() {
            this.isReadyForGetWord = this.list.find(item => {
                let t = item.lastTime +
this.intervals[item.learnStage] < new Date().getTime()
                return t
             }) !== undefined
            return this.isReadyForGetWord }
```
Метод getItem надає слово, чий інтервал вже закінчився. Перед видачою слова сортують за різницею часу між моментом коли необхідно отримати слово з черги та моментом коли воно стане доступним. Після видачі слово видаляється з черги.

```
 getItem() {
               if (this.isReadyForGetWord) {
                  this.list = this.list.map(item => {
                       item[this.symbolTimeDifference] = new
Date().getTime() - (item.lastTime + this.intervals[item.learnStage])
                      return item
                  }).sort((a, b) => a[this.symbolTimeDifference] -
b[this.symbolTimeDifference])
                  this.isReadyForGetWord = false
                   return this.list.pop()
               } else throw new Error("There is no available item!
Maybe you need to call hasAvailableItem for update.")
           }
```
Метод hasItems надає інформацію чи є у черзі слова взагалі.

```
 hasItems() {
     return this.list.length > 0
 }
```
Метод getItemStrictly видає наступне слово незалежно від того чи був пройдений його інтервал. Після видачі слово видаляється з черги.

```
getItemStrictly() {
             this.list = this.list.map(item => {
                 item[this.symbolTimeDifference] = new
Date().getTime() - (item.lastTime + this.intervals[item.learnStage])
                  return item
              }).sort((a, b) => a[this.symbolTimeDifference] -
b[this.symbolTimeDifference])
              this.isReadyForGetWord = false;
              return this.list.pop()
           }
```
Метод getItemsTime видає масив об'єктів з інформацією об етапі на якому знаходиться слово, іншомовний варіант слова та різницю часу. Масив відсортовано за різницею часу. Цей метод необхідний для тестування роботи черги.

```
 getItemsTime() {
              let list = this.list.map(item => {
                 item[this.symbolTimeDifference] = new
Date().getTime() - (item.lastTime + this.intervals[item.learnStage])
                  return item
             }).sort((a, b) => a[this.symbolTimeDifference]
b[this.symbolTimeDifference])
             list = listmap(item => {
                  return {
                      time: item[this.symbolTimeDifference],
                      foreign: item.foreign,
                      stage: item.learnStage,
       }
               })
              return list
           }
```
Метод hasThisItem надає інформацію чи є конкретне слово у черзі.

```
 hasThisItem(item) {
             return this.list.some(w => w.wordsConnection ===
item.wordsConnection)
          }
```
Метод push додає слово до черги.

```
push(item) {
         this.list.push(item)
         this.isReadyForGetWord = false
     }
```
Метод add додає масив слів до черги.

```
add(items) {
        this.list = this.list.concat(items)
         this.isReadyForGetWord = false
     }}
```
Іншою складовою класу LearningSystem є клас CheckSystem. До його обов'язків входить зберігати нові слова, з якими користувач ще не працював. Він надає методи для додавання слів до черги та їх отримання. Головною метою його створення була необхідність у контролі за алгоритмом отримання слів і викиданні помилок, якщо він був порушений. Алгоритм передбачає, що ми спочатку повинні запитати в CheckSystem, чи є в нього слова, потім отримати слово, потім визвати метод, що запише до об'єкту слова чи буде користувач його вчити. Після цього є можливість повторити цей процес.

Конструктор класу має ініціалізувати початковий стан класу.

```
constructor() {
         this.words = []
         this.currentWord = null
         this.isPreviousGot = true
         this.isHasWordsWasCalled = false
     }
```
Метод hasWords надає інформацію чи є у списку слова. Його виклик є обов'язковим перед кожним отриманням слова.

```
 hasWords() {
    this.isHasWordsWasCalled = true
     return this.words.length > 0
 }
```
Метод getNext видає наступне слово. Викидає помилки, якщо слів більше немає, або не був викликаний методом hasWords, або відповідь про те, що робити з попередньо отриманим словом – інформація не була отримана.

```
getNext() {
       if (!this.isPreviousGot) throw new Error("Previous answer hasn't been
got!")
        if (!this.isHasWordsWasCalled) throw new Error("hasWords hasn't been
called!")
        if (this.words.length === 0) throw new Error("There are no words!")
           this.isPreviousGot = false
           this.isHasWordsWasCalled = false
           this.currentWord = this.words.pop()
          return this.currentWord }
```
Метод setAnswer отримує відповідь від користувача про те, чи буде він його вивчати.

```
setAnswer(isKnown) {
if (!this.currentWord) throw new Error('No word has been got!')
this.currentWord.isKnown = isKnown
 this.currentWord.lastTime = new Date().getTime()
 this.isPreviousGot = true }
```
Метод push додає до списку нове слово. Видає помилку, якщо користу-

вач колись вже працював з цим словом.

```
 push(word) {
                if (word.isEverTouched) throw new Error('The word has already
been touched!')
               else this.words.push(word); }
```
Метод add додає до списку масив слів. Видає помилку, якщо користувач колись вже працював хоча б з одним з цих слів.

```
 add(words) {
                this.words.forEach(w \Rightarrow {
                     if (w.isEverTouched) throw new Error('The word has already
been touched!')
                 })
                this.words = this.words.concat(words) \}
```
Метод hasThisItem надає інформацію чи є у списку конкретне слово.

```
 hasThisItem(item) {
             return this.words.some(w => w.wordsConnection =
item.wordsConnection) }
```
## <span id="page-41-0"></span>**4.2 Опис розробки бази даних**

Для зберігання інформації користувача необхідно створити базу даних, що відповідала б вимогам веб-застосунку. Так для зберігання користувачів були створені моделі User та UnconfirmedUser. Модель User повинна зберігати логін, електронну адресу та хеш пароля користувача. Модель UnconfirmedUser повинна зберігати користувачів, які ще не підтвердили електронну адресу та чий доступ до веб-застосунку обмежений. Внутрішня організація зберігання передбачає, що слова користувача прив'язані до тегів, а ті у свою чергу прив'язані до груп, що прив'язані до користувача. У користувача може бути багато груп, а також можуть існувати глобальні групи, що доступні всім користувачам зразу після реєстрації.

Для груп була створена модель TagsGroups, що зберігає назву групи. Для тегів була створена модель Tags, що зберігає назву тегу та id групи. Зв'язок між TagsGroups і User здійснюється через модель зв'язків TagsGroupsConnections. Слова містять іншомовний варіант слова, його переклад, та транскрипцію. При цьому у іншомовного слова може існувати кілька перекладів, а у слів-перекладів може існувати кілька іншомовних варіантів. При цьому у іншомовних слів може бути декілька транскрипцій. У зв'язку з цим було вирішено створити моделі Foreign, Native, Transcription, що зберігають іншомовні слова, перекладі та транскрипції, відповідно. Для їх зв'язку було створено модель WordsConnetions. Слова можуть бути прив'язані до багатьох тегів, а теги можуть містити багато слів. Для зв'язку тегів і слів було створено модель TagsConnections.

#### <span id="page-41-1"></span>**4.3 Опис роботи застосунку**

Точкою входу до програми слугує сторінка авторизації та реєстрації (рис. 5, 6, 7).

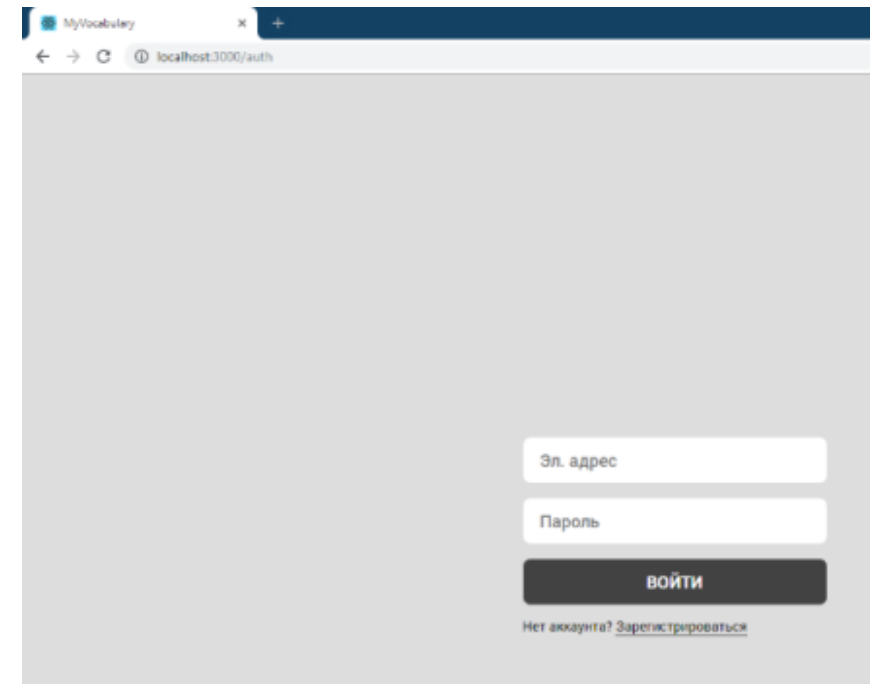

Рисунок 5 – Форма авторизації

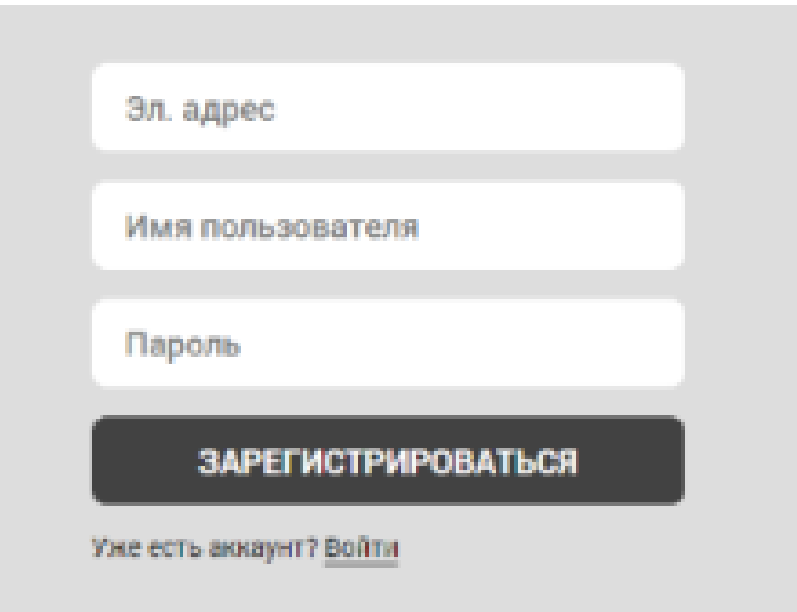

Рисунок 6 – Форма реєстрації

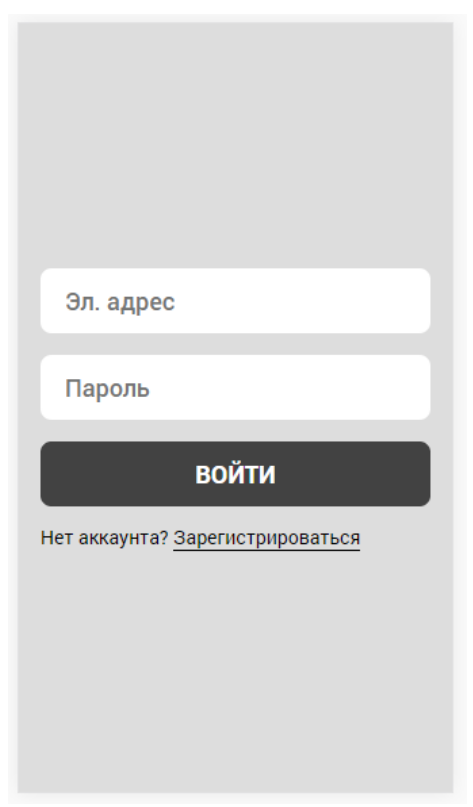

Рисунок 7 – Форма авторизації (мобільна версія)

Після авторизації користувач потрапляє на головну сторінку. На ній відображені теги для слів розділені по групам (рис. 8, 9).

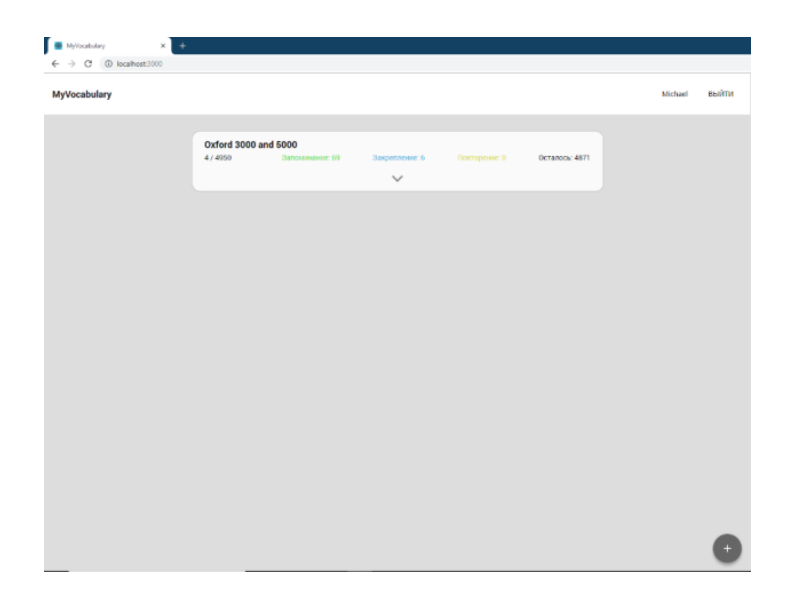

Рисунок 8 – Головна сторінка

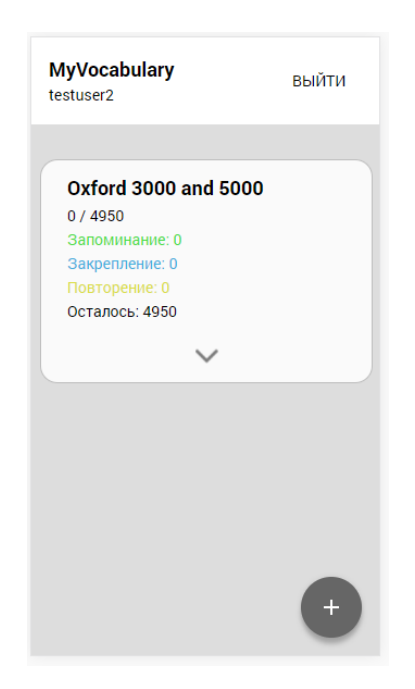

Рисунок 9 – Головна сторінка (мобільна версія)

Відразу після реєстрації користувачу доступна глобальна група тегів «Oxford 3000 and 5000», що містить майже 5000 слів розділених на теги за рівнем знання англійської мови. Після натискання кнопки у правому нижньому куту з'являється форма для завантаження власних слів (рис. 10).

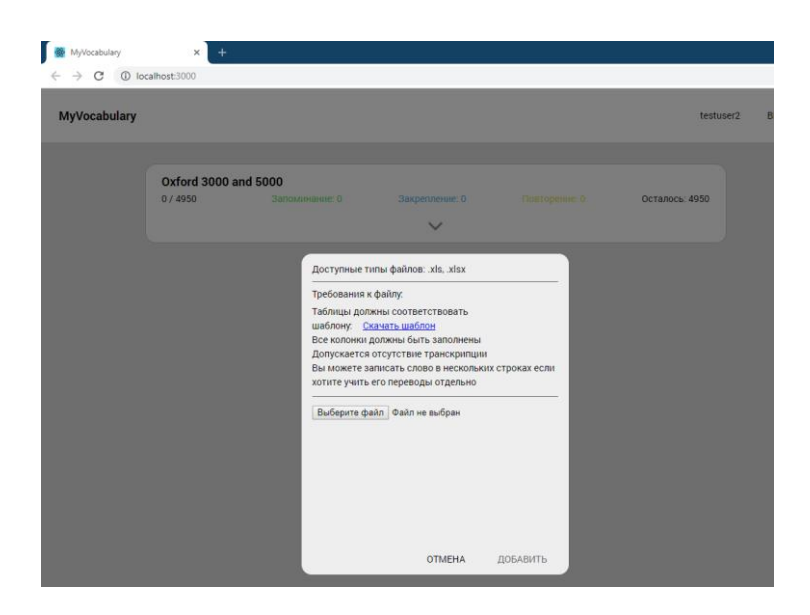

Рисунок 10 – Форма для завантаження слів

Приклад пустого шаблону файлу для завантаження слів типу .xls, або .xlsx зображено на рис. 11.

|              | -                 |               |                   |              |         |
|--------------|-------------------|---------------|-------------------|--------------|---------|
|              | 1 Название группы | Название тега | Иностранное слово | Транскрипция | Перевод |
| $\mathbf{r}$ |                   |               |                   |              |         |
|              |                   |               |                   |              |         |
| 4            |                   |               |                   |              |         |
|              |                   |               |                   |              |         |
| ь            |                   |               |                   |              |         |
|              |                   |               |                   |              |         |

Рисунок 11– Приклад пустого шаблону

Всі колонки шаблону мають бути заповнені окрім транскрипції, вони можуть бути відсутні. Приклад заповненого шаблону зображено на рис. 12.

| ⊿               | Δ               | B                 | Ċ                 | D               | E                  |  |
|-----------------|-----------------|-------------------|-------------------|-----------------|--------------------|--|
| 1               | Название группы | Название тега     | Иностранное слово | Транскрипция    | Перевод            |  |
| $\overline{a}$  | My words        | <b>Exercise 1</b> | enormous          | T no mas        | огромный           |  |
| 3               | My words        | <b>Exercise 1</b> | waving            | wervin          | размахивающий      |  |
| 4               | My words        | <b>Exercise 1</b> | mischievous       | mistives        | вредный            |  |
| 5               | My words        | <b>Exercise 1</b> | exuberance        | ta'ziu:berens   | изобилие           |  |
| 6               | My words        | <b>Exercise 1</b> | mere              | mre             | <b>BCREO BWITH</b> |  |
| 7               | My words        | <b>Exercise 1</b> | filing            | farlin          | подача             |  |
| 8               | My words        | <b>Exercise 1</b> | swatting          | swptm           | отмахиваясь        |  |
| 9               | My words        | <b>Exercise 1</b> | swarm             | SWO'm           | рой                |  |
| 10              | My words        | <b>Exercise 1</b> | tout              | taut            | зазывают           |  |
| 11              | My words        | <b>Exercise 1</b> | unmolested        | Anmeu lestrd    | недосаждавший      |  |
| 12              | My words        | <b>Exercise 1</b> | broadly           | bro:dli         | широко             |  |
| 13 <sup>1</sup> | My words        | <b>Exercise 1</b> | bustling          | boslm           | шумного            |  |
| 14 <sup>1</sup> | My words        | <b>Exercise 1</b> | dodge             | dpds            | изворачиваться     |  |
| 15              | My words        | <b>Exercise 1</b> | inconceivable     | tnkan'si vabl   | непостижимый       |  |
|                 | 16 My words     | <b>Exercise 1</b> | fractious         | frækles         | капризный          |  |
| 17              | My words        | <b>Exercise 1</b> | simian            | stmten          | обезьяний          |  |
| 18              | My words        | <b>Exercise 1</b> | agility           | e dalitti       | проворство         |  |
| 19              | My words        | <b>Exercise 1</b> | flung             | flon            | разветвленная      |  |
| 20              | My words        | <b>Exercise 1</b> | tumbling          | tamblin         | акробатика         |  |
| 21              | My words        | <b>Exercise 1</b> | pavement          | pervment        | мостовая           |  |
| 22              | My words        | <b>Exercise 2</b> | ominous           | pmmas           | угрожающий         |  |
|                 | 23 My words     | <b>Exercise 2</b> | cadenza           | ke danze        | каденция           |  |
| 24              | My words        | <b>Exercise 2</b> | creak             | kri: k          | скрип              |  |
| 25              | My words        | <b>Exercise 2</b> | crash             | kræf            | авария             |  |
| 26              | My words        | <b>Exercise 2</b> | pursue            | pe sju:         | преследовать       |  |
| 27              | My words        | <b>Exercise 2</b> | persistent        | pa'sistant      | стойкий            |  |
| 28              | My words        | <b>Exercise 2</b> | unruly            | An'ru:li        | непокорный         |  |
| 29              | My words        | <b>Exercise 2</b> | retreated         | mitri trd       | отступил           |  |
| 30              | My words        | <b>Exercise 2</b> | interjected       | Inte(:) dzektrd | <b>BCTABWDA</b>    |  |
| 31              | My words        | <b>Exercise 2</b> | hostility         | hps'tritti      | враждебность       |  |
| 32              | My words        | <b>Exercise 2</b> | mock              | mpk             | издеваться         |  |
|                 | 33 My words     | <b>Exercise 2</b> | shrugged          | <b>fr</b> Agd   | Пожал плечами      |  |
|                 | 34 My words     | <b>Exercise 2</b> | frown             | fraun           | нахмуриться        |  |

Рисунок 12 – Приклад заповненого шаблону

До кожного тегу вказується кількість умовно вивчених слів та кількість слів взагалі. Також, лівіше, вказані кількості доступних на наданий момент карток (рис. 13, 14).

| Oxford 3000 and 5000<br>4 / 4950 | Запоминание: 69         |                | Закрепление: 6 Повторение: 0 | Осталось: 4871 |
|----------------------------------|-------------------------|----------------|------------------------------|----------------|
|                                  |                         |                |                              |                |
| <b>Elementary (A1)</b>           |                         |                |                              |                |
|                                  | 3 / 895 Запоминание: 66 | Закрепление: 6 | Повторение: 0                | Осталось: 820  |
| Pre-intermediate (A2)            |                         |                |                              |                |
| 0/793                            | Запоминание: 3          | Закрепление: 0 | Повторение: 0                | Осталось: 790  |
| Intermediate (B1)                |                         |                |                              |                |
| 1/690                            | Запоминание: 0          | Закрепление: 0 | Повторение: 0                | Осталось: 689  |
| <b>Advanced (C1)</b>             |                         |                |                              |                |
|                                  | 0 / 1277 Запоминание: 0 | Закрепление: 0 | Повторение: 0                | Осталось: 1277 |
|                                  | Upper-intermediate (B2) |                |                              |                |
| 0/1295                           | Запоминание: 0          | Закрепление: 0 | Повторение: 0                | Осталось: 1295 |

Рисунок 13 – Відкрита група тегів

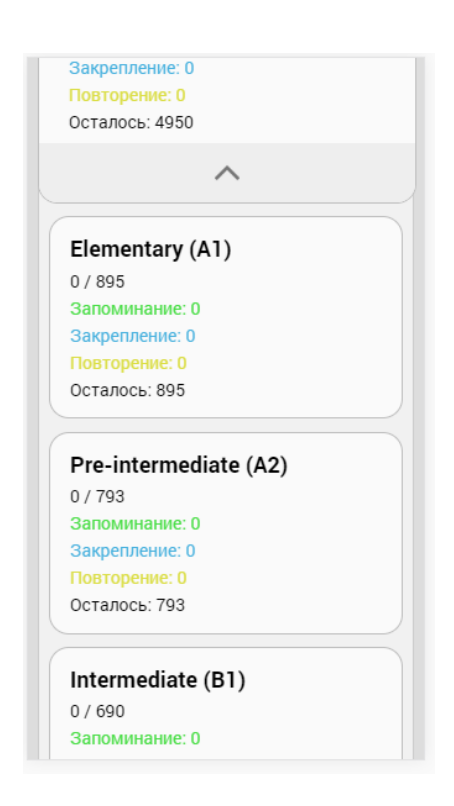

Рисунок 14 – Відкрита група тегів (мобільна версія)

Після натискання на будь, який тег з'являється меню для налаштування режиму вивчення (рис. 15, 16).

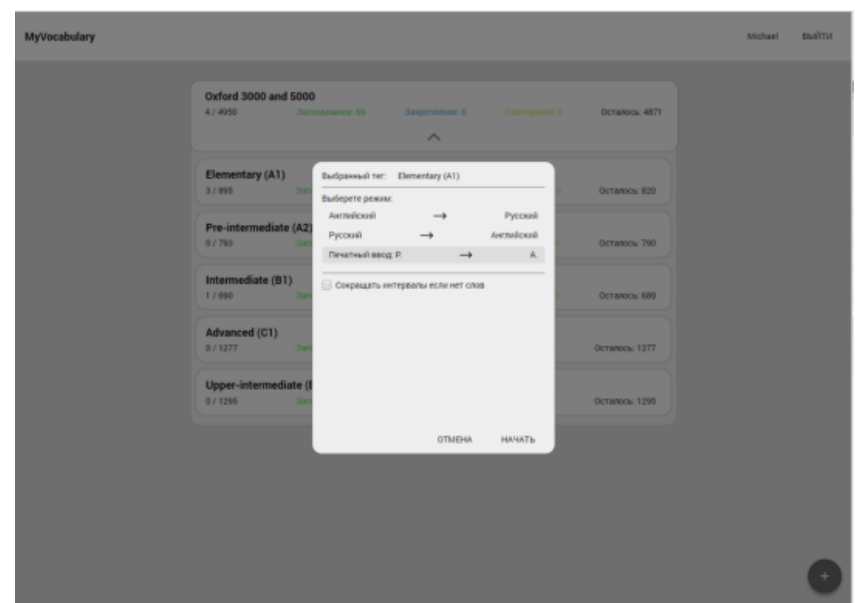

Рисунок 15 – Меню для налаштування режиму вивчення

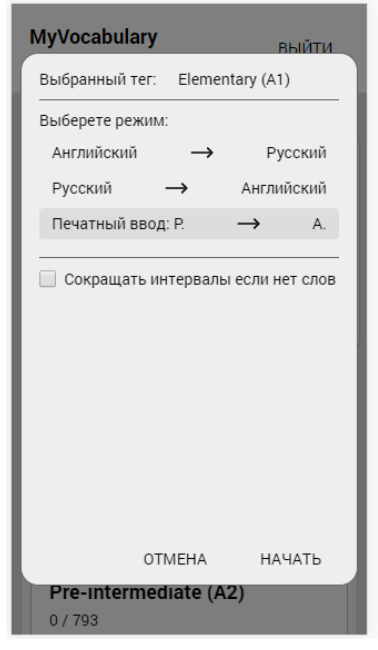

Рисунок 16 – Меню для налаштування режиму вивчення (мобільна версія)

Після натискання на кнопку «Почати» користувач перенаправляється до сторінки вивчення. Вона видає користувачу картки за внутрішнім алгоритмом (рис. 17, 18).

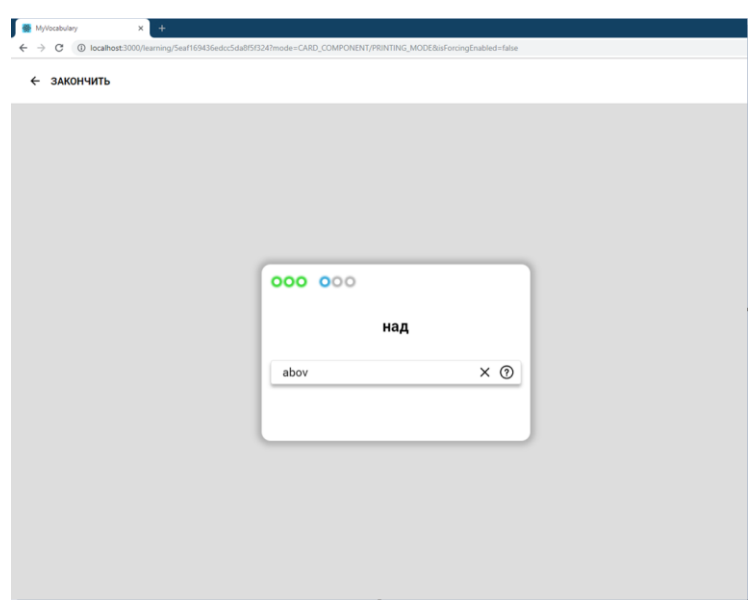

Рисунок 17 – Сторінка вивчення слів

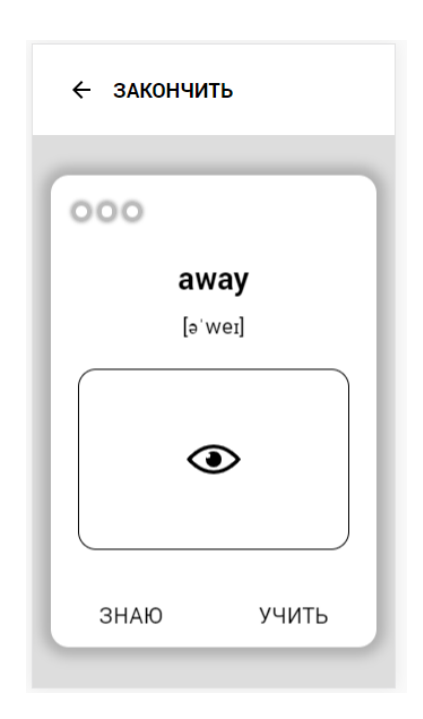

Рисунок 18 – Сторінка вивчення слів (мобільна версія)

Після натискання на кнопку закінчити прогрес зберігається і користувач перенаправляється на головну сторінку.

#### <span id="page-49-0"></span>**ВИСНОВКИ**

У цій кваліфікаційній роботі бакалавра було проведено дослідження щодо вивчення англійської мови за методом Лейнера. Метод Лейнера, заснований на принципах натурального аудіювання та імітації способу вивчення рідної мови, виявився цікавим та перспективним підходом до навчання мови.

На сьогоднішній день завдяки новітнім технологіям, стало можливим студентам вивчення мов шляхом використання різноманітних онлайн сервісів, флеш-карток, мобільних застосунків з програмами для вивчення та запам'ятовування нового лексичного матеріалу. Визначають, що одним із головних принципів вивчення іноземної мови є регулярність. Саме метод інтервального повторення (англ. Spaced repetition) може допомогти ефективно вивчити необхідний лексичний мінімум за більш короткий період часу.

У ході збору, аналізу та розробки кваліфікаційної роботи бакалавра було виявлено, що метод Лейнера спонукає студентів активно слухати та розуміти англійську мову в реальних контекстах. Це дозволяє набути природного акценту, розвинути мовну інтуїцію та покращити загальний рівень володіння мовою.

Застосунок характеризується гнучкістю налаштування відповідно до потреб користувача. Підтримує зображення, звукові та відеофайли. Побудований за принципом поєднання усіх ключових способів запам'ятовування та вироблення основних мовних навичок: слухання, вимова, читання, написання.

#### <span id="page-50-0"></span>**ПЕРЕЛІК ДЖЕРЕЛ ПОСИЛАНЬ**

- 1 Almasri R. The Use of Mobile Technology in Education by International Students in United States Universities: Perceptions Regarding Mobile Applications for English language Learning. Pro Quest Dissertation and Theses, 2013.
- 2 CIKSITI. URL: https://ciksiti.com/el/chapters/5693-top-50-frequentlyasked-machine-learninginterview-questions. (дата звернення: 15.02.2023)
- 3 Єрохін А.Л., Латиш А.С. Сучасні напрями розвитку інформаційно комунікаційних технологій та засобів управління. Baku, 27.04.2022 -28.04.2022. Том 2, Секція 5. 172 c.
- 4 Meeder B. A Trainable Spaced Repetition Model for Language Learning. 2016. 1848 р.
- 5 Herman D. Effective JavaScript: 68 Specific Ways to Harness the Power of JavaScript. 2021. 276 р.
- 6 Vanier E,. Shah B., Malepati T. Advanced MySQL 8: Discover the full potential of MySQL and ensure high performance of your database. 2019. 288 р.
- 7 Prettyman S. Learn PHP 8: Using MySQL, JavaScript, CSS3, and HTML5. 2020. 452 р.
- 8 Shaw Z. Learn Python 3 the Hard Way: A Very Simple Introduction to the Terrifyingly Beautiful World of Computers and Code (Zed Shaw's Hard Way Series). 2017. 320 р.
- 9 Heitor R. R. Vue.js 3 Cookbook: Discover actionable solutions for building modern web apps with the latest Vue features and TypeScript. 2020. 562 p
- 10 Wyner G. Fluent Forever: How to Learn Any Language Fast and Never Forget It. 2014. 336 р.